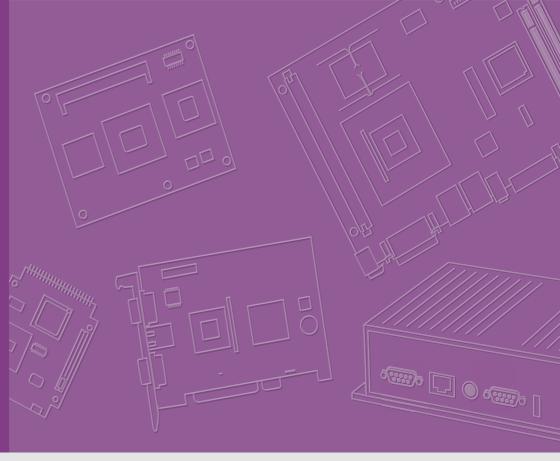

# **User Manual**

# **SOM-5897**

**COM Express Basic Module** 

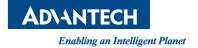

## Copyright

The documentation and the software included with this product are copyrighted 2018 by Advantech Co., Ltd. All rights are reserved. Advantech Co., Ltd. reserves the right to make improvements in the products described in this manual at any time without notice. No part of this manual may be reproduced, copied, translated or transmitted in any form or by any means without the prior written permission of Advantech Co., Ltd. Information provided in this manual is intended to be accurate and reliable. However, Advantech Co., Ltd. assumes no responsibility for its use, nor for any infringements of the rights of third parties, which may result from its use.

## **Acknowledgements**

Intel is a trademark of Intel Corporation.

Microsoft Windows and MS-DOS are registered trademarks of Microsoft Corp.

All other product names or trademarks are properties of their respective owners.

## **Product Warranty (2 years)**

Advantech warrants to you, the original purchaser, that each of its products will be free from defects in materials and workmanship for two years from the date of purchase.

This warranty does not apply to any products which have been repaired or altered by persons other than repair personnel authorized by Advantech, or which have been subject to misuse, abuse, accident or improper installation. Advantech assumes no liability under the terms of this warranty as a consequence of such events.

Because of Advantech's high quality-control standards and rigorous testing, most of our customers never need to use our repair service. If an Advantech product is defective, it will be repaired or replaced at no charge during the warranty period. For out-of-warranty repairs, you will be billed according to the cost of replacement materials, service time and freight. Please consult your dealer for more details.

If you think you have a defective product, follow these steps:

- Collect all the information about the problem encountered. (For example, CPU speed, Advantech products used, other hardware and software used, etc.) Note anything abnormal and list any onscreen messages you get when the problem occurs.
- Call your dealer and describe the problem. Please have your manual, product, and any helpful information readily available.
- If your product is diagnosed as defective, obtain an RMA (return merchandize authorization) number from your dealer. This allows us to process your return more quickly.
- 4. Carefully pack the defective product, a fully-completed Repair and Replacement Order Card and a photocopy proof of purchase date (such as your sales receipt) in a shippable container. A product returned without proof of the purchase date is not eligible for warranty service.
- 5. Write the RMA number visibly on the outside of the package and ship it prepaid to your dealer.

Part No. 2006589701 Printed in Taiwan Edition 2 February 2018

### **Declaration of Conformity**

#### CE

This product has passed the CE test for environmental specifications. Test conditions for passing included the equipment being operated within an industrial enclosure. In order to protect the product from being damaged by ESD (Electrostatic Discharge) and EMI leakage, we strongly recommend the use of CE-compliant industrial enclosure products.

#### **FCC Class B**

Note: This equipment has been tested and found to comply with the limits for a Class B digital device, pursuant to part 15 of the FCC Rules. These limits are designed to provide reasonable protection against harmful interference in a residential installation. This equipment generates, uses and can radiate radio frequency energy and, if not installed and used in accordance with the instructions, may cause harmful interference to radio communications. However, there is no guarantee that interference will not occur in a particular installation. If this equipment does cause harmful interference to radio or television reception, which can be determined by turning the equipment off and on, the user is encouraged to try to correct the interference by one or more of the following measures:

- Reorient or relocate the receiving antenna.
- Increase the separation between the equipment and receiver.
- Connect the equipment into an outlet on a circuit different from that to which the receiver is connected.
- Consult the dealer or an experienced radio/TV technician for help.

#### **FM**

This equipment has passed the FM certification. According to the National Fire Protection Association, work sites are classified into different classes, divisions and groups, based on hazard considerations. This equipment is compliant with the specifications of Class I, Division 2, Groups A, B, C and D indoor hazards.

### **Technical Support and Assistance**

- 1. Visit the Advantech website at http://support.advantech.com where you can find the latest information about the product.
- Contact your distributor, sales representative, or Advantech's customer service center for technical support if you need additional assistance. Please have the following information ready before you call:
  - Product name and serial number
  - Description of your peripheral attachments
  - Description of your software (operating system, version, application software, etc.)
  - A complete description of the problem
  - The exact wording of any error messages

# **Warnings, Cautions and Notes**

Warning! Warnings indicate conditions, which if not observed, can cause personal injury!

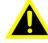

Caution! Cautions are included to help you avoid damaging hardware or losing data. e.g.

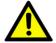

There is a danger of a new battery exploding if it is incorrectly installed. Do not attempt to recharge, force open, or heat the battery. Replace the battery only with the same or equivalent type recommended by the manufacturer. Discard used batteries according to the manufacturer's instructions.

Note!

Notes provide optional additional information.

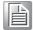

### **Document Feedback**

To assist us in making improvements to this manual, we would welcome comments and constructive criticism. Please send all such - in writing to: support@advantech.com

# **Packing List**

Before setting up the system, check that the items listed below are included and in good condition. If any item does not accord with the table, please contact your dealer immediately.

- SOM-5897 CPU module
- 1 x Heatspreader (1960073944N001)

## **Safety Instructions**

- Read these safety instructions carefully.
- 2. Keep this User Manual for later reference.
- 3. Disconnect this equipment from any AC outlet before cleaning. Use a damp cloth. Do not use liquid or spray detergents for cleaning.
- 4. For plug-in equipment, the power outlet socket must be located near the equipment and must be easily accessible.
- 5. Keep this equipment away from humidity.
- 6. Put this equipment on a reliable surface during installation. Dropping it or letting it fall may cause damage.
- 7. The openings on the enclosure are for air convection. Protect the equipment from overheating. DO NOT COVER THE OPENINGS.
- 8. Make sure the voltage of the power source is correct before connecting the equipment to the power outlet.
- 9. Position the power cord so that people cannot step on it. Do not place anything over the power cord.
- 10. All cautions and warnings on the equipment should be noted.
- 11. If the equipment is not used for a long time, disconnect it from the power source to avoid damage by transient overvoltage.
- 12. Never pour any liquid into an opening. This may cause fire or electrical shock.
- 13. Never open the equipment. For safety reasons, the equipment should be opened only by qualified service personnel.
- 14. If one of the following situations arises, get the equipment checked by service personnel:
  - The power cord or plug is damaged.
  - Liquid has penetrated into the equipment.
  - The equipment has been exposed to moisture.
  - The equipment does not work well, or you cannot get it to work according to the user's manual.
  - The equipment has been dropped and damaged.
  - The equipment has obvious signs of breakage.
- 15. DO NOT LEAVE THIS EQUIPMENT IN AN ENVIRONMENT WHERE THE STORAGE TEMPERATURE MAY GO BELOW -20° C (-4° F) OR ABOVE 60° C (140° F). THIS COULD DAMAGE THE EQUIPMENT. THE EQUIPMENT SHOULD BE IN A CONTROLLED ENVIRONMENT.
- 16. CAUTION: DANGER OF EXPLOSION IF BATTERY IS INCORRECTLY REPLACED. REPLACE ONLY WITH THE SAME OR EQUIVALENT TYPE RECOMMENDED BY THE MANUFACTURER, DISCARD USED BATTERIES ACCORDING TO THE MANUFACTURER'S INSTRUCTIONS.

The sound pressure level at the operator's position according to IEC 704-1:1982 is no more than 70 dB (A).

DISCLAIMER: This set of instructions is given according to IEC 704-1. Advantech disclaims all responsibility for the accuracy of any statements contained herein.

# **Safety Precaution - Static Electricity**

Follow these simple precautions to protect yourself from harm and the products from damage.

- To avoid electrical shock, always disconnect the power from your PC chassis before you work on it. Don't touch any components on the CPU card or other cards while the PC is on.
- Disconnect power before making any configuration changes. The sudden rush of power as you connect a jumper or install a card may damage sensitive electronic components.

# **Contents**

| Chapter  | 1   | General Information                              | 1  |
|----------|-----|--------------------------------------------------|----|
|          | 1.1 | Introduction                                     |    |
|          | 1.2 | Specifications                                   |    |
|          |     | 1.2.1 Board Information                          |    |
|          |     | 1.2.2 System Information                         |    |
|          |     | 1.2.3 Display                                    |    |
|          |     | 1.2.5 I/O                                        |    |
|          |     | 1.2.6 iManager 2.0                               |    |
|          |     | 1.2.7 Mechanical and Environmental Specification |    |
|          | 1.3 | Functional Block Diagram                         |    |
| Chapter  | 2   | Mechanical Information                           | 7  |
|          | 2.1 | Board Information                                | 8  |
|          |     | Figure 2.1 Board Chips Identify - Front          |    |
|          |     | Figure 2.2 Board Chips Identify - Back           |    |
|          | 2.2 | Mechanical Drawing                               |    |
|          |     | Figure 2.3 Board Mechanical Drawing - Front      |    |
|          |     | Figure 2.4 Board Mechanical Drawing - Back       |    |
|          | 2.3 | Assembly Drawing                                 |    |
|          |     | Figure 2.5 Assembly Drawing (Reference Only)     | 10 |
| Chapter  | 3   | BIOS Operation                                   | 11 |
|          | 3.1 | Starting                                         | 12 |
|          |     | 3.1.1 Main Setup                                 |    |
|          |     | 3.1.2 Advanced BIOS Features Setup               | 14 |
|          |     | 3.1.3 Chipset                                    |    |
|          |     | 3.1.4 Security                                   |    |
|          |     | 3.1.5 Boot Settings                              |    |
|          |     | 3.1.6 Save & Exit                                | 50 |
| Chapter  | 4   | S/W Introduction & Installation                  | 51 |
|          | 4.1 | S/W Introduction                                 | 52 |
|          | 4.2 | Driver Installation                              | 52 |
|          |     | 4.2.1 Windows Driver Setup                       |    |
|          |     | 4.2.2 Other OS                                   |    |
|          | 4.3 | Advantech iManager                               | 53 |
| Appendix | κA  | Pin Assignment                                   | 55 |
|          | A.1 | SOM-5897 Type 6 Pin Assignment                   | 56 |
| Appendix | κB  | Watchdog Timer                                   | 61 |
|          | B.1 | Programming the Watchdog Timer                   | 62 |

| Appendix C | Programming GPIO 63                                        |    |  |
|------------|------------------------------------------------------------|----|--|
| C.1        | GPIO Register                                              | 64 |  |
| Appendix D | System Assignments                                         | 65 |  |
| D.1        | System I/O PortsTable D.1: System I/O ports                |    |  |
| D.2        | DMA Channel Assignments Table D.2: DMA Channel Assignments | 67 |  |
| D.3        | Interrupt Assignments                                      | 67 |  |
| D.4        | 1st MB Memory MapTable D.4: 1st MB Memory Map              | 68 |  |

# Chapter

# **General Information**

This chapter gives background information on the SOM-5897 CPU Computer on Module.

**Sections include:** 

- Introduction
- **■** Specification
- Functional Block Diagram

### 1.1 Introduction

SOM-5897 is equipped with the Intel® 6th Generation Core™/ Celeron/ Xeon product family, which are manufactured on 14nm process technology. SOM-5897 ECC/ non-ECC memory supports DDR4 2133MT/s with 1.2V power design, and up to 32GB of dual channel. SOM-5897 not only supports higher memory bandwidth, but also has 33% better battery life than previous generations. SOM-5897 is able to support 8 x PClex1 as well as x4, x8 configurations if requested. Most important of all, SOM-5897 adopts a 28mm low profile cooler with a TDP of 45watt at 60°C ambient temperature (optional accessory). SOM-5897 is suitable for rich I/O applications with high performance requirements, such as ultra sound, military, broadcasting, and industrial automation fields.

Compared with previous generations there is 30% improvement in processor performance and up to 50% better 3D graphics. It supports Qual/ Dual core CPU with GT4e/ GT2, DX12, OpenGL 4.4, and OpenCL 2.0 functions. In addition, multiple displays are supported such as dual or triple displays. HDMI/DisplayPort with 4K2K resolution and dual channel LVDS and 16 simultaneous channels at 1920 x1080 full HD resolution are also available.

Advantech iManager was designed to satisfy a lot of embedded application requirements for monitoring and management of voltage and temperatures, thermal protection through processor throttling, LCD backlight on/off and brightness control and more. Combined with Advantech SUSI Access, it can remotely monitor and control devices through the internet for easy maintenance and configuration. All Advantech COM Express modules integrate iManager and SUSI Access.

SOM-5897 is suitable for computing intensive designs, thermally sensitive applications, graphics/media sensitive designs, and I/O demanding applications.

## 1.2 Specifications

#### 1.2.1 Board Information

■ **Pin Definition:** PICMG COM.0 R2.1 Type 6 pin-out definition.

■ Form Factor: PICMG COM.0 R2.1 basic module 125 x 95 mm.

### 1.2.2 System Information

■ CPU: 6<sup>th</sup> Gen Intel® Core Processors.

| CPU         | Standard Freq. | Max. Turbo Freq. | Core | Cache (MB) | TDP(W) |
|-------------|----------------|------------------|------|------------|--------|
| i7-6820EQ   | 2.8GHz         | 3.5GHz           | 4    | 8          | 45     |
| 17-6822EQ   | 2.0GHz         | 2.8GHz           | 4    | 8          | 25     |
| i5-6440EQ   | 2.7GHz         | 3.4GHz           | 4    | 6          | 45     |
| i5-6442EQ   | 1.9GHz         | 2.7GHz           | 4    | 6          | 25     |
| i3-6100E    | 2.7GHz         | NA               | 2    | 3          | 35     |
| i3-6102E    | 1.9GHz         | NA               | 2    | 3          | 25     |
| G3900E      | 2.4GHz         | NA               | 2    | 2          | 35     |
| E3-1505M V5 | 2.8GHz         | 3.7GHz           | 4    | 8          | 45     |
| E3-1505L V5 | 2.0GHz         | 2.8GHz           | 4    | 8          | 25     |
| E3-1515M V5 | 2.8GHz         | 3.7GHz           | 4    | 8          | 45     |

Memory: 2 SODIMM socket for DDR4 2133, up to 32GB.

■ **BIOS:** AMI UEFI.

Power management: Supports power saving modes including Normal / Standby / Suspend modes. ACPI 2.0 compliant.

#### 1.2.3 Display

 Graphic Core: Intel® Gen9 HD/P530/P580 graphics supports DX12, OGL4.4, OCL2.0, and MPEG2, HEVC/H265, VC1/WMV9 HW decode/encode/transcode acceleration.

| CPU         | Graphics Core   | Base Freq. | Max Freq. |
|-------------|-----------------|------------|-----------|
| i7-6820EQ   | Gen9 HD Graphic | 350MHz     | 1000MHz   |
| 17-6822EQ   | Gen9 HD Graphic | 350MHz     | 1000MHz   |
| i5-6440EQ   | Gen9 HD Graphic | 350MHz     | 1000MHz   |
| i5-6442EQ   | Gen9 HD Graphic | 350MHz     | 1000MHz   |
| i3-6100E    | Gen9 HD Graphic | 350MHz     | 950MHz    |
| i3-6102E    | Gen9 HD Graphic | 350MHz     | 950MHz    |
| G3900E      | Gen9 HD Graphic | 350MHz     | 950MHz    |
| E3-1505M V5 | HD Graphic P530 | 350MHz     | 1050MHz   |
| E3-1505L V5 | HD Graphic P530 | 350MHz     | 1000MHz   |
| E3-1515M V5 | HD Graphic P580 | 350MHz     | 1000MHz   |

- VGA: Resolution up to 1920 x 1200.
- LVDS: Supports single/dual channel 18/24-bit, resolution up to 1920 x 1200 @ 60 Hz.

■ HDMI/DVI/DP: Supports 3 ports HDMI (default), DVI, or DP multiplexed.

Resolution: HDMI up to 4096 x 2160 @24Hz DVI up to 1920 x 1080 @ 60 Hz DP up to 4096 x 2304@60Hz 24bpp

#### Dual Display:

- VGA + LVDS,
- VGA + HDMI/DVI/DP,
- LVDS + HDMI/DVI/DP,
- HDMI/DVI/DP + HDMI/DVI/DP

#### Triple Display:

- LVDS + DP + DP/HDMI,
- LVDS + DP + VGA,
- LVDS + HDMI + HDMI,
- DP + DP + DP,
- DP + HDMI +HDMI.
- DVI + DP + HDMI,
- VGA + DP + HDMI

### 1.2.4 Expansion Interface

- PCI Express x1: Supports default 8 PCIe x1 compliant ports to PCIe Gen3 (8.0 GT/s) specification; optionally configurable to PCIe x4 or PCIe x2. Several configurable combinations may need BIOS modification. Please contact Advantech sales or FAE for more details.
- Audio Interface: Intel HD Audio interface

- LPC Bus: Supports Low Pin Count (LPC) 1.1 specification, without DMA or bus mastering. Allows connection to Super I/O, embedded controller, or TPM, LPC clock is 25MHz.
- **SMBus:** Supports SMBus 2.0 specification with alert pin.
- **I2C Bus:** Up to 400KHz.
- **SPI:** Supports SPI BIOS only.

#### 1.2.5 I/O

- Ethernet: Intel I219LM Gigabit LAN supports 10/100/1000 Mbps Speed
- SATA: Supports 4 ports SATA Gen3 (600 Gb/s)
- USB Interface: Supports 4 ports USB3.0, 8 ports USB 2.0
- Serial Port: Supports 2 ports 2-wire serial port
- **Express Card:** 2 ports
- Panel Control: Supports panel backlight on/off control, brightness control
- Thermal Protection: Supports thermal shutdown or CPU throttling
- **Watchdog Timer:** 65536 level timer interval, from 0~65535 sec, multi-level, multi-option watchdog timer
- Smart Fan: 1 port on module, 1 port down to carrier board
- **GPIO**: 8-bit GPIO
- Hardware Monitor: Vin, 5VSB, CMOS
- **TPM:** BOM option, default not available

#### 1.2.6 iManager 2.0

Refer to section 4.3.

#### 1.2.7 Mechanical and Environmental Specification

- **Dimensions**: 125 x 95 mm (4.92" x 3.74")
- Power Type and Supply Voltage:
  - ATX: +8.5~20V and +4.75~5.25VSB (standby power)
  - AT: +8.5~20V
  - CMOS Battery: +3.3V

#### **■** Power Requirements:

- Test condition: SOM-5897C3-U3A1E (i3-6100U), DDR3L-1600 16GB,
   WIN8.1 64-bit, under 12V and 5VSB input power supply.
- Idle: 8.5W
- Max: 41.8W (Burn-in V6.0 Pro)

#### Temperature Specification:

- Operating:  $0 \sim 60^{\circ} \text{ C} (32 \sim 140^{\circ} \text{ F})$
- Storage:  $-40 \sim 85^{\circ} \text{ C} (-40 \sim 185^{\circ} \text{ F})$

#### Humidity Specification:

- Operating: 40° C @ 95% relative humidity, non-condensing
- Storage: 60° C @ 95% relative humidity, non-condensing

# 1.3 Functional Block Diagram

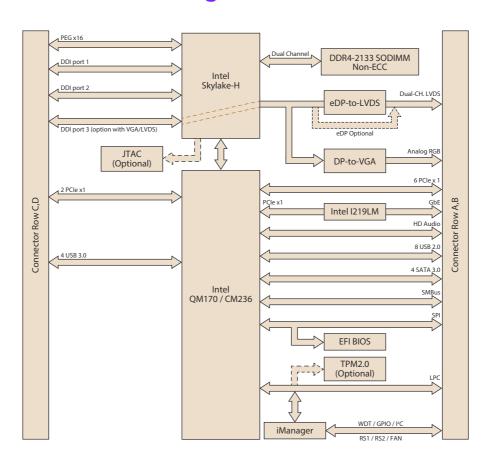

# Chapter

# **Mechanical Information**

This chapter gives mechanical information on the SOM-5897 CPU Computer on Module.

**Sections include:** 

- **■** Board Information
- Mechanical Drawing
- Assembly Drawing

## 2.1 Board Information

The figures below indicate the main chips on SOM-5897 Computer-on-Module. Please be aware of these positions while designing your own carrier board to avoid mechanical issues, as well as designing thermal solution contact points for best thermal dissipation performance.

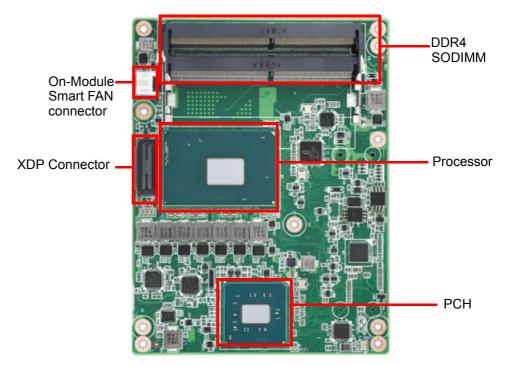

Figure 2.1 Board Chips Identify - Front

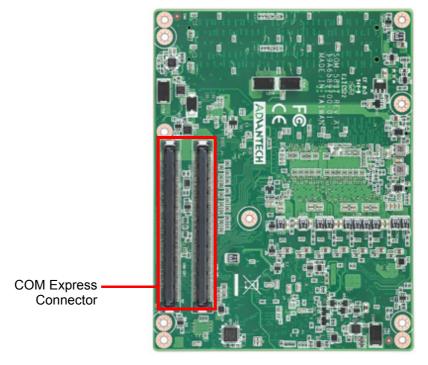

Figure 2.2 Board Chips Identify - Back

# 2.2 Mechanical Drawing

For more details about 2D/3D models, please look on the Advantech COM support service website http://com.advantech.com.

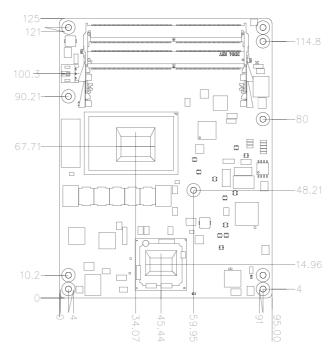

Figure 2.3 Board Mechanical Drawing - Front

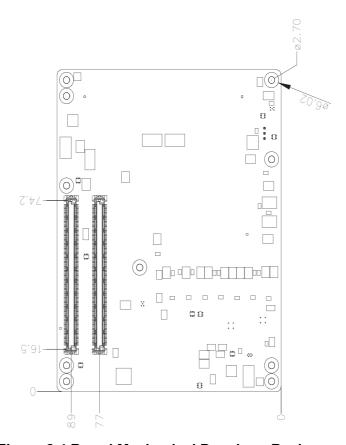

Figure 2.4 Board Mechanical Drawing - Back

# 2.3 Assembly Drawing

Assembly order for the thermal module and COM module onto the carrier board.

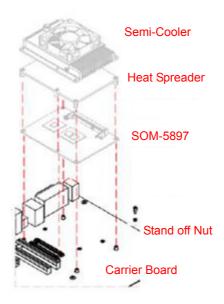

Figure 2.5 Assembly Drawing (Reference Only)

There are 3 reserved screw holes for SOM-5897 to be pre-assembled with the heat spreader.

# Chapter

3

# **BIOS Operation**

This chapter gives BIOS setup information for the SOM-5897 CPU Computer on Module.

**Sections include:** 

- Introduction
- **■** Entering Setup
- Hot / Operation Key
- **■** Exit BIOS Setup Utility

# 3.1 Starting

**SOM-5897** BIOS has been stored into a flash ROM which is inserted into a BIOS socket on the board. With the BIOS Setup program, users can modify BIOS settings and control various system features. This chapter describes the basic navigation of the **SOM-5897** BIOS setup screens.

Advantech will have revisions for product optimization so customers can re-flash the latest BIOS through the AFU utility. Please contact Advantech sales or FAE for more details.

#### **Entering the BIOS**

To enter the BIOS setup screens, follow the steps below:

- Power on the motherboard.
- 2. Press the **Delete** or **Esc** key on your keyboard when you see the following text prompt: Press **Delete** or **Esc** to enter setup.
- 3. After you press the **Delete** key, the main BIOS setup menu displays. You can access the other BIOS function settings.

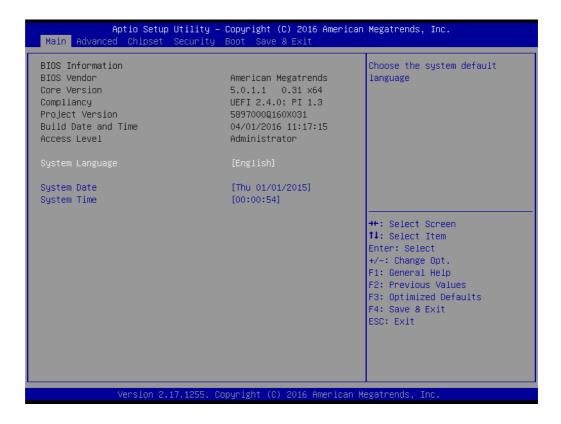

The BIOS setup screen has three main frames. The left frame displays all information and configurable items. Grayed-out text is information only. Blue items are options that can be configured. White one is the current focus item to be selected.

The right-upper frame is an area reserved for a text message. When an option is selected from the left frame, a help text message will show at this area.

The following table shows the hot keys operation guide.

| Hot Key           | Description                                                                                                    |
|-------------------|----------------------------------------------------------------------------------------------------|
| → Right<br>← Left | The Left and Right < > keys allow you to select a BIOS setup page. For example: Main page, Advanced page, Chipset page, and so on. |
| ↑ Up<br>↓ Down    | The Up and Down < > keys allow you to select a BIOS setup item or sub-screen.                                                      |
| + -<br>Plus/Minus | The Plus and Minus keys allow you to change the field value of a particular setup item. For example: Date and Time.                |
| F1                | The <f1> key allows you to display the General Help screen.  Press the <f1> key to open the General Help screen.</f1></f1>         |
| F2                | Load Previous Values. Ignore modified configures.                                                                                  |
| F3                | Load Optimized Defaults.                                                                                                    |
| F4                | Save configuration and exit.                                                                                                    |
| ESC               | The <esc> key allows you to go back to upper menu item. At root page, <esc> key is used for Quit without saving.</esc></esc>       |
| Enter             | Entering submenu or display option items.                                                                                          |

**SOM-5897** BIOS has a built-in Setup program that allows users to modify the basic system configuration. This information is stored in flash ROM so it retains the Setup information when the power is turned off.

### 3.1.1 Main Setup

When users first enter the BIOS Setup Utility, they will enter the **Main** setup screen. You can always return to the Main setup screen by selecting the **Main** tab. The Main BIOS Setup screen is shown below.

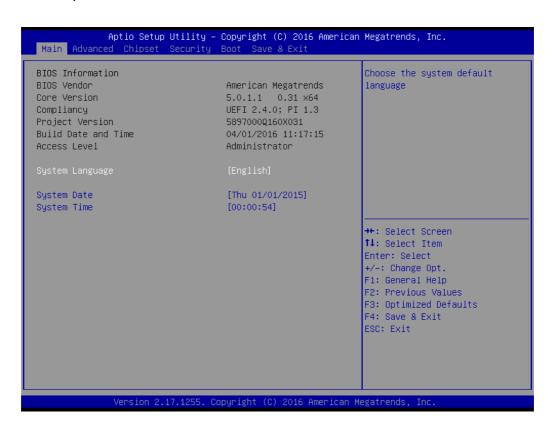

The Main page shows BIOS Information

| Feature             | Options    | Description                                                                                             |
|---------------------|------------|----------------------------------------------------------------------------------------------------|
| BIOS Information    | No option  | Subtitle                                                                                                |
| BIOS Vender         | No option  | Displays the BIOS vendor, where we suppliers license from.                                              |
| Core Version        | No option  | Displays the BIOS vendor's kernel core version.                                                         |
| Compliancy          | No option  | Displays this BIOS supporting industry standards compliance.                                            |
| Project Version     | No option  | Displays the project version of Advantech projects.                                                     |
| Build Date and Time | No option  | Displays this BIOS build date and time.                                                                 |
| Access Level        | No option  | Please refers to session "3.1.4 Security".                                                              |
| System Language     | English    | Choose the BIOS language                                                                                |
| System Date         | mm/dd/yyyy | Set the system date. Use Tab to switch between Date elements. Use + / - or numbers to change the value. |
| System Time         | hh:mm:ss   | Set the system time. Use Tab to switch between Date elements. Use + / - or numbers to change the value. |

### 3.1.2 Advanced BIOS Features Setup

Select the Advanced tab from the **SOM-5897** setup screen to enter the Advanced BIOS Setup screen. Users can select any item in the left frame of the screen, such as CPU Configuration, to go to the sub menu for that item. Users can display an Advanced BIOS Setup option by highlighting it using the <Arrow> keys. All Advanced BIOS Setup options are described in this section. The Advanced BIOS Setup screens are shown below. The sub menus are described on the following pages.

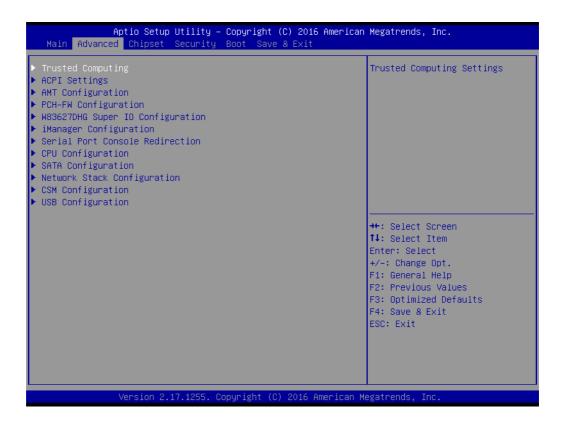

#### 3.1.2.1 Trusted Computing

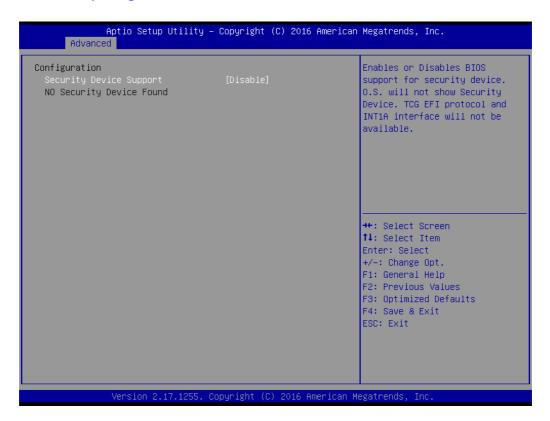

Trusted Computing is a technology developed and promoted by the Trusted Computing Group. With Trusted Computing, the computer will consistently behave in expected ways, and those behaviors will be enforced by computer hardware and software. Enforcing this behavior is achieved by loading the hardware with a unique encryption key inaccessible to the rest of the system.

#### **Security Device Support**

This sub-menu will allow you to enable/disable TPMTrusted Platform Module (TPM) support, and to configure the TPM state. Select Trusted Computing and press **Enter** to access the sub-menu. Press **Enter** to access the TPM support menu and select **Enable** to display the full TPM configuration menu.

| Feature                 | Options                  | Description                                                                                                    |
|-------------------------|--------------------------|----------------------------------------------------------------------------------------------------|
| Security Device Support | Disable<br>Enable        | Enables or disables the BIOS support for TPM (Trusted Platform Module) function.                                                                                                    |
| TPM State               | Disable<br>Enable        | Enable or Disable security device.  Note: Your computer will reboot during restart in order to change State of the Device.                                                                                 |
| Pending Operation       | None<br>TPM Clear        | Schedule an operation for the security device.<br>Note: Your computer will reboot during restart<br>in order to change the state of the device.                                                            |
| Device Select           | TPM1.2<br>TPM2.0<br>Auto | TPM 1.2 will restrict support to TPM 1.2 devices. TPM 2.0 will restrict support to TPM2.0. Auto will support both with the default set to TPM2.0 devices if not found, TPM 1.2 devices will be enumerated. |

#### 3.1.2.2 ACPI Settings

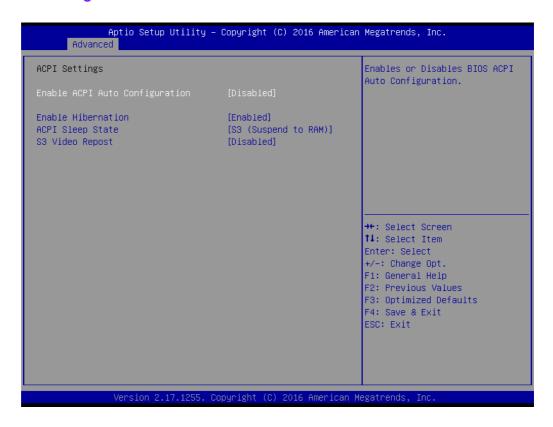

| Feature                           | Options                                    | Description                                                                                                    |
|-----------------------------------|--------------------------------------------|----------------------------------------------------------------------------------------------------|
| Enable ACPI Auto<br>Configuration | Disable<br>Enable                          | Enables or disables BIOS ACPI auto configuration. If this feature is enabled as auto, no more options can be configured. |
| Enable Hibernation                | Disable<br>Enable                          | Enable or disable system's ability to hibernate (operating system S4 sleep state). Needs OS support for this feature.    |
| ACPI Sleep State                  | Suspend Disabled<br>S3 (Suspend to<br>RAM) | Select the state used for ACPI system sleep/ suspend.                                                                    |
| S3 Video Repost                   | Disable<br>Enable                          | Enables or disables video BIOS screen when resume from S3 state.                                                         |

#### Note!

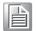

ACPI (Advanced Configuration and Power Interface) is a Power Management and configuration standard for the PC. ACPI allows the operating system to control the amount of power each device is given (allowing it to put certain devices on standby or power-off for example). It is also used to control and/or check thermal zones (temperature sensors, fan speeds, etc), battery levels, PCI IRQ routing, CPUs, NUMA domains and many other things.

### 3.1.2.3 AMT Configuration

| Intel AMT                          | [Enabled]  | Enable/Disable Intel (R)       |
|------------------------------------|------------|--------------------------------|
| BIOS Hotkey Pressed                | [Disabled] | Active Management Technology   |
| MEBx Selection Screen              | [Disabled] | BIOS Extension.                |
| Hide Un–Configure ME Confirmation  | [Disabled] | Note : iAMT H/W is always      |
| Prompt                             |            | enabled.                       |
| MEBx Debug Message Output          | [Disabled] | This option just controls the  |
| Un-Configure ME                    | [Disabled] | BIOS extension execution.      |
| Amt Wait Timer                     | 0          | If enabled, this requires      |
| ASF                                | [Enabled]  | additional firmware in the SP: |
| Activate Remote Assistance Process | [Disabled] | device                         |
| USB Provisioning of AMT            | [Enabled]  |                                |
| PET Progress                       | [Enabled]  |                                |
| AMT CIRA Timeout                   | 0          |                                |
| WatchDog                           | [Disabled] | →+: Select Screen              |
| OS Timer                           | 0          | ↑↓: Select Item                |
| BIOS Timer                         | 0          | Enter: Select                  |
|                                    |            | +/-: Change Opt.               |
|                                    |            | F1: General Help               |
|                                    |            | F2: Previous Values            |
|                                    |            | F3: Optimized Defaults         |
|                                    |            | F4: Save & Exit                |
|                                    |            | ESC: Exit                      |
|                                    |            |                                |
|                                    |            |                                |

| Feature                                     | Ontions           | Description                                                                                                    |
|---------------------------------------------|-------------------|----------------------------------------------------------------------------------------------------|
| reature                                     | Options           | Description                                                                                                    |
| Intel AMT                                   | Disable<br>Enable | Enable/Disable Intel ® Active Management Technology BIOS Extension. Note: iAMT H/W is always enabled. This option just controls the BIOS extension execution. If enabled, this requires additional firmware in the SPI device. |
| BIOS Hotkey Pressed                         | Disable<br>Enable | Enable/Disable BIOS hotkey press. Enable this feature will show hotkey prompt at booting up screen.                                                                                                    |
| MEBx Selection<br>Screen                    | Disable<br>Enable | Enable/Disable MEBx selection screen at booting up. This feature allows to enter ME configuration screens OR initiate a remote connection.                                                                                     |
| Hide Un-Configure ME<br>Confirmation Prompt | Disable<br>Enable | Hide Un-Configure ME without password Confirmation Prompt                                                                                                    |
| MEBx Debug Message<br>Output                | Disable<br>Enable | Enable MEBx debug message output. This feature is for debug purpose only.                                                                                                    |
| Un-Configure ME                             | Disable<br>Enable | Use this item to enable/disable un-configure ME without password.                                                                                                    |
| AMT Wait Timer                              | 0 ~ 65535         | Set timer to wait before sending ASF_GET_BOOT_OPTOINS.                                                                                                    |
| ASF                                         | Disable<br>Enable | Use this item to enable/disable Alert Specification Format.                                                                                                    |
| Activate Remote Assistance Process          | Disable<br>Enable | Use this item to enable/disable trigger CIRA (Client Initiated Remote Access) boot.                                                                                                    |
| USB Provisioning of AMT                     | Disable<br>Enable | Enable/Disable of AMT USB Provisioning                                                                                                    |
| PET Progress                                | Disable<br>Enable | User can Enable/Disable PET Events progress to receive PET events or not                                                                                                    |

| AMT CIRA Timeout | 0 ~ 65535         | Note: To set this option, you need to enable "Activate Remote Assistance Process" |
|------------------|-------------------|-----------------------------------------------------------------------------------|
| WatchDog         | Disable<br>Enable | Enable/Disable Watchdog Timer.                                                    |
| OS Timer         | 0 ~ 65535         | Set the WatchDog timer for OS                                                     |
| BIOS Timer       | 0 ~ 65535         | Set the WatchDog timer for BIOS                                                   |

#### Note!

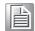

Intel® Active Management Technology (Intel® AMT) is a feature of Intel® Core™ processors with Intel® vPro™ technology and workstation platforms based on select Intel® Xeon® processors. Intel® AMT uses integrated platform capabilities and popular third-party management and security applications, to allow IT or managed service providers to better discover, repair, and help protect their networked computing assets. Intel® AMT also saves time with remote maintenance and wireless manageability for your mobile workforce, and secure drive wiping to simply PC lifecycle transitions.

CIRA: Intel CIRA enables out-of-band management systems, such as Intel AMT. It is intended to enable centralized corporate management and administration of laptops that are not attached to the corporate LAN, but rather are located off-site (homes, hotels, etc.). Because off-site systems will typically be behind a firewall, there is no way for the corporate administrator to directly find the machine. Thus, instead, the system (the 'client') will initiate a connection to the corporate administration server; the server can then use this connection to admin the machine. The system is implemented in firmware, and is meant to enable administration resources such as Intel AMT and Intel vPro.

**ASF:** Alert Standard Format (ASF) is a DMTF standard for remote monitoring, management and control of computer systems in both OS-present and OS-absent environments. These technologies are primarily focused on minimizing on-site I/T maintenance, maximizing system availability and performance to the local user.

**PET:** Platform Event Traps (PET) transmitted by the Alert Sending Device and received by the Remote Management Console via UDP port 162 (SNMP-Traps)

| Feature                           | Options             | Description                                                                                                    |
|-----------------------------------|---------------------|----------------------------------------------------------------------------------------------------|
| ME FW Version                     | No option           | Shows the current ME status                                                                                                    |
| ME Firmware Mode                  | No option           | Shows the current ME status                                                                                                    |
| ME Firmware Type                  | No option           | Shows the current ME status                                                                                                    |
| ME Firmware SKU                   | No option           | Shows the current ME status                                                                                                    |
| PTT Capability /<br>State         | No option           | Shows the current ME status                                                                                                    |
| NFC Support                       | No option           | Shows the current ME status                                                                                                    |
| ME Unconfig on RTC<br>Clear State | No option           | Shows the current ME status                                                                                                    |
| ME State                          | No option           | Shows the current ME status                                                                                                    |
| TPM Device<br>Selection           | dTPM 1.2<br>PTT     | Select TPM device:  'PTT' - Enables PTT and disables dTPM in SkuMgr.  'dTPM 1.2' - Enables dTPM 1.2 and disables PTT in SkuMgr.  Warning: If you enable PTT, dTPM will be disabled and all data saved on it will be lost.  Likewise, if you enable dTPM, PTT will be disabled and all data saved on it will be lost. |
| Firmware Update Configuration     | <sub menu=""></sub> | Configure Management Engine Technology Parameters                                                                                                    |

#### Note!

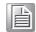

The Management Engine (ME) is an isolated and protected coprocessor, embedded as a non-optional part in all current (as of 2015) Intel chipsets.

The ME has its own MAC and IP address for the out-of-band interface, with direct access to the Ethernet controller; one portion of the Ethernet traffic is diverted to the ME even before reaching the host's operating system, for what support exists in various Ethernet controllers, exported and made configurable via Management Component Transport Protocol (MCTP).

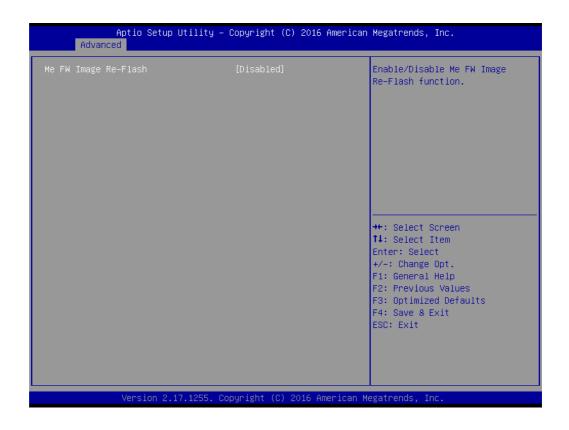

| Feature              | Options           | Description                                  |
|----------------------|-------------------|----------------------------------------------|
| ME FW Image Re-Flash | Disable<br>Enable | Enable/Disable ME FW Image Re-Flash function |

#### 3.1.2.5 W83627DHG Super IO Configuration

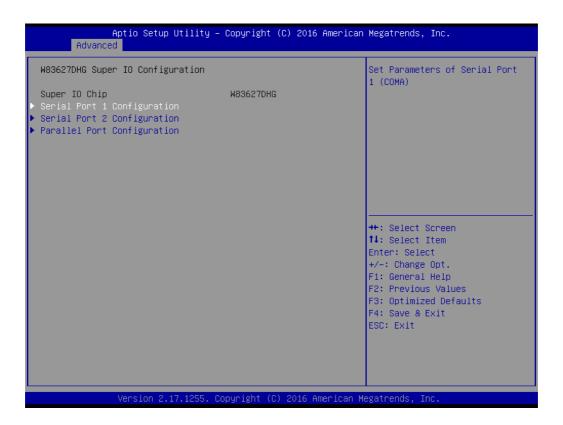

| Feature                     | Options             | Description                                |
|-----------------------------|---------------------|--------------------------------------------|
| Super IO Chip               | No option           |                                            |
| Serial Port 1 Configuration | <sub menu=""></sub> | Set Parameters of Serial Port 1 (COMA)     |
| Serial Port 1 Configuration | <sub menu=""></sub> | Set Parameters of Serial Port 2 (COMB)     |
| Parallel Port Configuration | <sub menu=""></sub> | Set Parameters of Parallel Port (LPT/LPTE) |

#### Serial Port 1 Configuration

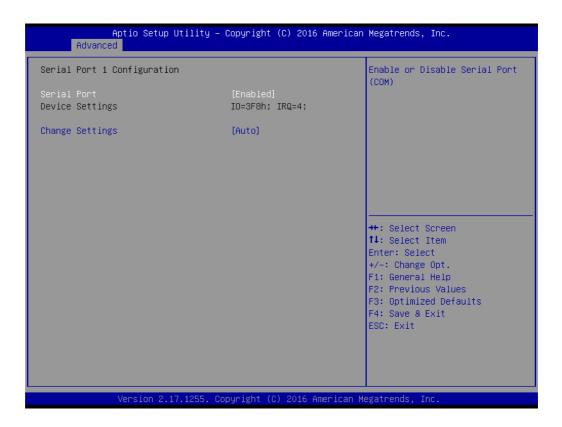

| Feature         | Options                                                                                                    | Description                         |
|-----------------|----------------------------------------------------------------------------------------------------|-------------------------------------|
| Serial Port     | Disable<br>Enable                                                                                                    | Enable or Disable Serial Port (COM) |
| Device Settings | No option                                                                                                    | The current settings                |
| Change Settings | Auto IO=3F8h; IRQ=4; IO=3F8h; IRQ=3,4,5,6,7,9,10,11,12; IO=2F8h; IRQ=3,4,5,6,7,9,10,11,12; IO=3E8h; IRQ=3,4,5,6,7,9,10,11,12; IO=2E8h; IRQ=3,4,5,6,7,9,10,11,12; |                                     |

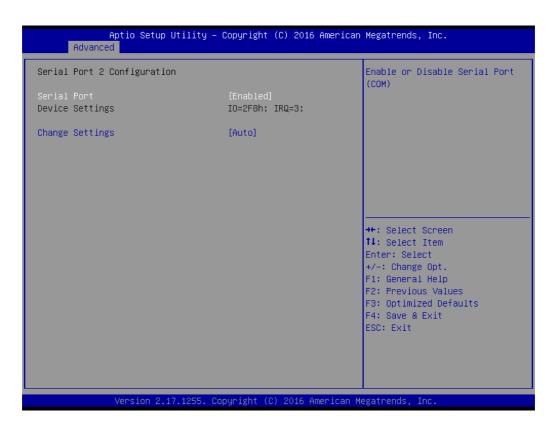

| Feature         | Options                                                                                                    | Description                         |
|-----------------|----------------------------------------------------------------------------------------------------|-------------------------------------|
| Serial Port     | Disable<br>Enable                                                                                                    | Enable or Disable Serial Port (COM) |
| Device Settings | No option                                                                                                    | The current settings                |
| Change Settings | Auto IO=2F8h; IRQ=3; IO=3F8h; IRQ=3,4,5,6,7,9,10,11,12; IO=2F8h; IRQ=3,4,5,6,7,9,10,11,12; IO=3E8h; IRQ=3,4,5,6,7,9,10,11,12; IO=2E8h; IRQ=3,4,5,6,7,9,10,11,12; |                                     |

#### Parallel Port Configuration

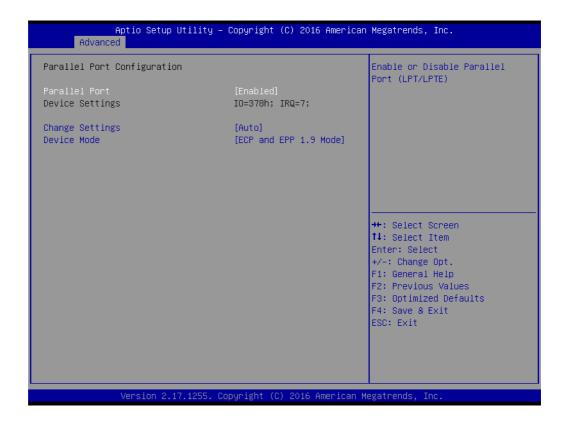

| Feature         | Options                                                                                                    | Description                         |
|-----------------|----------------------------------------------------------------------------------------------------|-------------------------------------|
| Parallel Port   | Disable<br>Enable                                                                                                    | Enable or Disable Serial Port (COM) |
| Device Settings | No option                                                                                                    | The current settings                |
| Change Settings | Auto<br>IO=378h; IRQ=7; DMA=3;<br>IO=378h; IRQ=5,6,7,9,10,11,12; DMA=1,3;<br>IO=278h; IRQ=5,6,7,9,10,11,12; DMA=1,3;<br>IO=3BCh; IRQ=5,6,7,9,10,11,12; DMA=1,3; |                                     |
| Device Mode     | STD Printer Mode<br>EPP-1.9 and SPP Mode<br>ECP and EPP 1.9 Mode                                                                                                | Change the Printer Port mode        |

#### 3.1.2.6 iManager Configuration

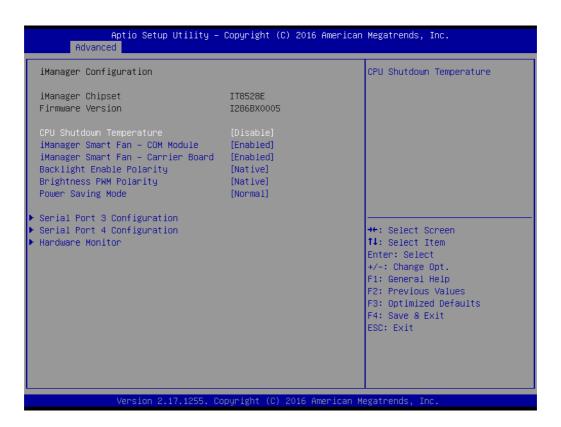

| Feature                               | Options                                                                                                    | Description                                                             |
|---------------------------------------|----------------------------------------------------------------------------------------------------|-------------------------------------------------------------------------|
| CPU Shutdown Temperature              | Disable<br>70°C / 158°F<br>75°C / 167°F<br>80°C / 176°F<br>85°C / 185°F<br>90°C / 194°F<br>95°C / 203°F<br>100°C / 212°F | CPU emergency shutdown temperature when over heated.                    |
| iManager Smart Fan -<br>COM Module    | Disable<br>Enable                                                                                                    | Enables / Disables Smart FAN control on COM module                      |
| iManager Smart Fan -<br>Carrier Board | Disable<br>Enable                                                                                                    | Enables / Disables Smart FAN control on Carrier Board                   |
| Backlight Enable Polarity             | Native<br>Invert                                                                                                    | Set Backlight Enable Polarity Native or Invert according to LVDS panel. |
| Brightness PWM Polarity               | Native<br>Invert                                                                                                    | Set Brightness PWM Polarity Native or Invert according to LVDS panel.   |
| Power Saving Mode                     | Normal<br>Deep Sleep                                                                                                    | Select Power Saving mode as Normal or Deep Sleep.                       |

#### Serial Port 3 Configuration

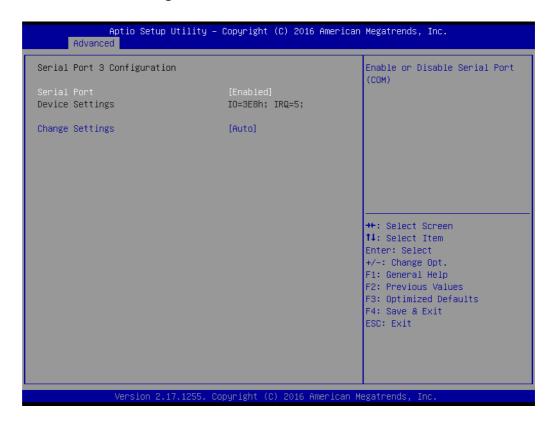

| Feature         | Options                                                                                                    | Description                         |
|-----------------|----------------------------------------------------------------------------------------------------|-------------------------------------|
| Serial Port     | Disable<br>Enable                                                                                                    | Enable or Disable Serial Port (COM) |
| Device Settings | No option                                                                                                    | The current settings                |
| Change Settings | Auto IO=3E8h; IRQ=5; IO=3F8h; IRQ=3,4,5,6,7,11; IO=2F8h; IRQ=3,4,5,6,7,11; IO=3E8h; IRQ=3,4,5,6,7,11; IO=2E8h; IRQ=3,4,5,6,7,11; |                                     |

#### Serial Port 4 Configuration

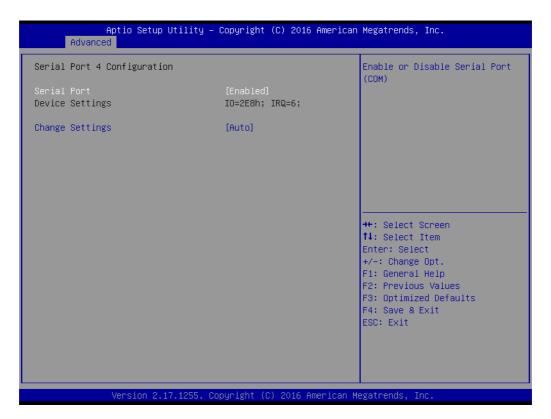

| Feature         | Options                                                                                                    | Description                         |
|-----------------|----------------------------------------------------------------------------------------------------|-------------------------------------|
| Serial Port     | Disable<br>Enable                                                                                                    | Enable or Disable Serial Port (COM) |
| Device Settings | No option                                                                                                    | The current settings                |
| Change Settings | Auto IO=2E8h; IRQ=6; IO=3F8h; IRQ=3,4,5,6,7,11; IO=2F8h; IRQ=3,4,5,6,7,11; IO=3E8h; IRQ=3,4,5,6,7,11; IO=2E8h; IRQ=3,4,5,6,7,11; |                                     |

#### Hardware Monitor

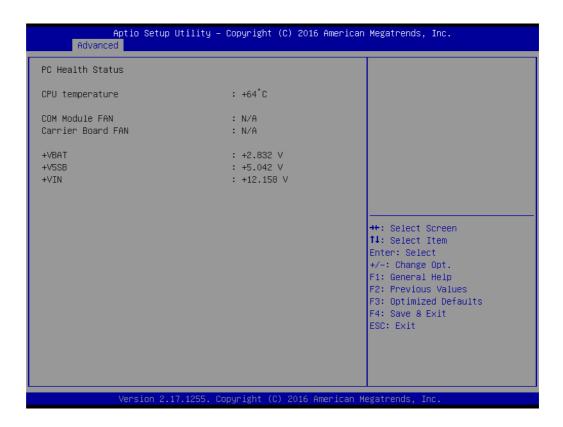

| Feature           | Options   | Description              |
|-------------------|-----------|--------------------------|
| CPU temperature   | No option | Shows the current status |
| COM Module FAN    | No option | Shows the current status |
| Carrier Board FAN | No option | Shows the current status |
| +VBAT             | No option | Shows the current status |
| +V5SB             | No option | Shows the current status |
| +VIN              | No option | Shows the current status |

#### 3.1.2.7 Serial Port Console Redirection

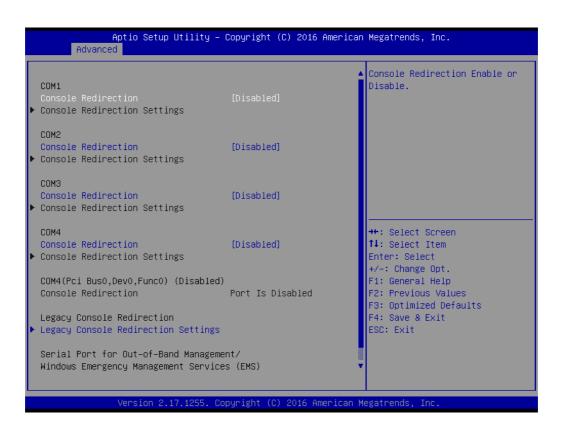

| Feature                                                                                         | Options                | Description                           |
|-------------------------------------------------------------------------------------------------|------------------------|---------------------------------------|
| COM1                                                                                            | Disable<br>Enable      | Console Redirection Enable or Disable |
| Console Redirection Settings                                                                    | <sub menu=""></sub>    |                                       |
| COM2                                                                                            | Disable<br>Enable      | Console Redirection Enable or Disable |
| Console Redirection Settings                                                                    | <sub menu=""></sub>    |                                       |
| COM3                                                                                            | Disable<br>Enable      | Console Redirection Enable or Disable |
| Console Redirection Settings                                                                    | <sub menu=""></sub>    |                                       |
| COM4                                                                                            | Disable<br>Enable      | Console Redirection Enable or Disable |
| Console Redirection Settings                                                                    | <sub menu=""></sub>    |                                       |
| Legacy Console Redirection Settings                                                             | <sub menu=""></sub>    | Legacy Console Redirection Settings   |
| Serial Port for Out-of-and Man<br>agement / Windows Emer-<br>gency Management Services<br>(EMS) | -<br>Disable<br>Enable | Console Redirection Enable or Disable |
| Console Redirection Settings                                                                    | <sub menu=""></sub>    |                                       |

#### COMx parameter:

| Feature                          | Options                                           | Description                                                                                                    |
|----------------------------------|---------------------------------------------------|----------------------------------------------------------------------------------------------------|
| Terminal Type                    | VT100<br>VT100+<br>VT-UTF8<br>ANSI                | Emulation: ANSI: Extended ASCII char set. VT100: ASCII char set VT100+: Extends VT100 to support color, function keys, etc. VT-UTF8: Uses UTF8 encoding to map Unicode chars onto 1 or more bytes.                                                                                                    |
| Bits per second                  | 9600<br>19200<br>38400<br>57600<br>115200         | Selects serial port transmission speed. The speed must be matched on the other side. Long or noisy lines may require lower speeds.                                                                                                    |
| Data Bits                        | 7<br>8                                            | Set Data Bits                                                                                                    |
| Parity                           | None<br>Even<br>Odd<br>Mark<br>Space              | A parity bit can be sent with the data bits to detect some transmission errors.  Even: parity bit is 0 if the num of 1's in the data bits is even.  Odd: parity bit is 0 if num of 1's in the data bits is odd.  Mark: parity bit is always 1.  Space: parity bit is always 0.  Mark and Space Parity do not allow for error detection. |
| Stop Bits                        | 1 2                                               | Stop bits indicate the end of a serial data packet. (A start bit indicates the beginning). The standard setting is 1 stop bit. Communication with slow devices may require more than 1 stop bit.                                                                                                    |
| Flow Control                     | None<br>Hardware<br>RTS/CTS                       | Flow control can prevent data loss from buffer overflow. When sending data, if the receiving buffers are full a 'stop' signal can be sent to stop the data flow. Once the buffers are empty, a 'start' signal can be sent to re-start the flow. Hardware flow control uses two wires to send start/stop signals.                        |
| VT-UTF8 Combo<br>Key Support     | Disable<br>Enable                                 | Enable VT-UTF8 Combination key support for ANSI/<br>VT100 terminals.                                                                                                    |
| Recorder Mode                    | Disable<br>Enable                                 | With this mode enabled only text will be sent. This is to capture Terminal data.                                                                                                    |
| Resolution 100x31                | Disable<br>Enable                                 | Enables or disables extended terminal resolution                                                                                                    |
| Legacy OS Redirection Resolution | 80x24<br>80x25                                    | On Legacy OS, the number of Rows and Columns supported redirection.                                                                                                    |
| Putty KeyPad                     | VT100<br>LINUX<br>XTERMR6<br>SCO<br>ESCN<br>VT400 | Select FunctionKey and KeyPad on Putty.                                                                                                    |
| Redirection After<br>BIOS POST   | Always<br>Enable<br>BootLoader                    | The settings specify if BootLoader is selected then Legacy console redirection is disabled before booting to Legacy OS. Default value is Always Enable which means Legacy console Redirection is enabled for Legacy OS.                                                                                                    |

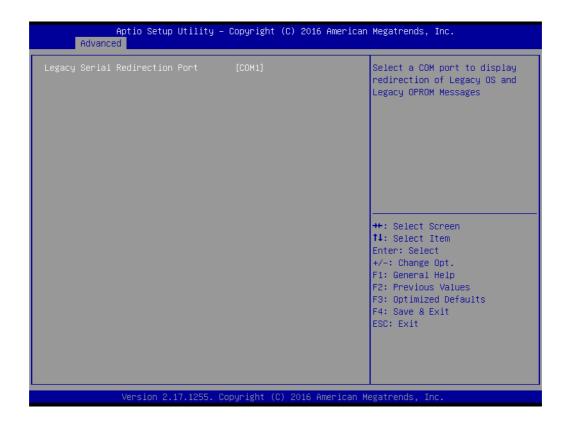

| Feature                              | Options                                                                 | Description                                                                           |
|--------------------------------------|-------------------------------------------------------------------------|---------------------------------------------------------------------------------------|
| Legacy Serial<br>Redirection<br>Port | COM1<br>COM2<br>COM3<br>COM4<br>COM4 (Pci Bus0, Dev0, Func0) (Disabled) | Select a COM port to display<br>redirection of Legacy OS and<br>Legacy OPROM Messages |

#### 3.1.2.8 CPU Configuration

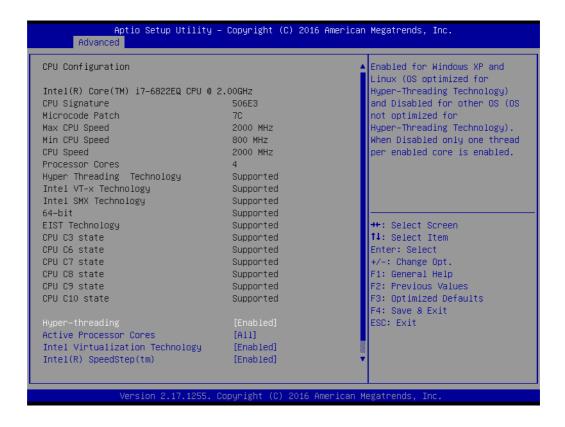

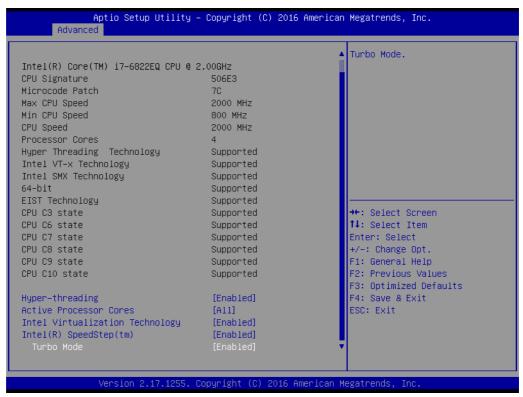

| Feature         | Options           | Description                                          |
|-----------------|-------------------|------------------------------------------------------|
| Hyper-threading | Disable<br>Enable | Enabled or Disable Intel ® Hyper-Threading function. |

| Active Processor<br>Cores            | All<br>1<br>2<br>3 | Set active cores number in processor.                                                                                                    |
|--------------------------------------|--------------------|----------------------------------------------------------------------------------------------------|
| Intel Virtualiza-<br>tion Technology | Disable<br>Enable  | When enabled, a VMM (Virtual Machine Manager) can utilize the additional hardware capabilities provided by Vanderpool Technology                                                                                                    |
| Intel ® Speed-<br>Step ™             | Disable<br>Enable  | Enables or Disable Intel SpeedStep function. Allows the system to dynamically adjust processor voltage and core frequency, decreasing average power consumption and heat production.                                                                                                    |
| Turbo Mode                           | Disable<br>Enable  | Enables or Disables Intel® Turbo Boost Technology. This can accelerate processor and graphics performance for peak loads, automatically allowing processor cores to run faster than the rated operating frequency if they're operating below power, current, and temperature specification limits. |

#### 3.1.2.9 SATA Configuration

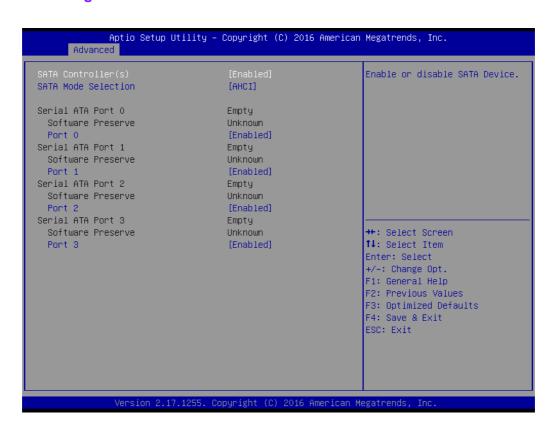

| Feature             | Options           | Description                                |
|---------------------|-------------------|--------------------------------------------|
| SATA Controller (s) | Disable<br>Enable | Enable or disable SATA Device.             |
| SATA Mode Selection | AHCI<br>RAID      | Determines how SATA controller(s) operate. |
| Serial ATA Port 0   | Disable<br>Enable | Enable or disable SATA port                |
| Serial ATA Port 1   | Disable<br>Enable | Enable or disable SATA port                |
|                     |                   |                                            |

| Serial ATA Port 2 | Disable<br>Enable | Enable or disable SATA port |
|-------------------|-------------------|-----------------------------|
| Serial ATA Port 3 | Disable<br>Enable | Enable or disable SATA port |

#### 3.1.2.10 Network Stack Configuration

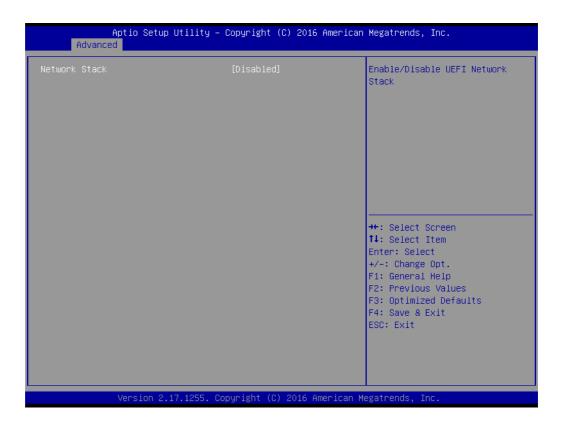

| Feature            | Options           | Description                                                                                     |
|--------------------|-------------------|-------------------------------------------------------------------------------------------------|
| Network Stack      | Disable<br>Enable | Enable or disable the UEFI network stack.                                                       |
| Ipv4 PXE Support   | Disable<br>Enable | Enable or disable IPv4 PXE boot support. If disabled, IPv4 PXE boot option will not be created. |
| Ipv6 PXE Support   | Disable<br>Enable | Enable or disable IPv6 PXE boot support. If disabled, IPv6 PXE boot option will not be created. |
| PXE boot wait time | 0~5               | Set wait time to press ESC key to abort the PXE boot.                                           |
| Media detect count | 1~50              | Set the number of times to check for the presence of media.                                     |
|                    | ·                 | ·                                                                                               |

#### 3.1.2.11 CSM Configuration

| Compatibility Support Module                     | Configuration                                 | Enable/Disable CSM Support.                                                                                                    |
|--------------------------------------------------|-----------------------------------------------|----------------------------------------------------------------------------------------------------|
| CSM Support                                      | [Enabled]                                     |                                                                                                    |
| CSM16 Module Version                             | 07.79                                         |                                                                                                    |
| GateA20 Active<br>INT19 Trap Response            | [Upon Request]<br>[Immediate]                 |                                                                                                    |
| Boot option filter                               | [UEFI only]                                   |                                                                                                    |
| Option ROM execution                             |                                               |                                                                                                    |
| Network<br>Storage<br>Video<br>Other PCI devices | [Do not launch]<br>[UEFI]<br>[UEFI]<br>[UEFI] | <pre>++: Select Screen f1: Select Item Enter: Select +/-: Change Opt. F1: General Help F2: Previous Values F3: Optimized Defaults F4: Save &amp; Exit ESC: Exit</pre> |

| Feature             | Options                                     | Description                                                                                                    |
|---------------------|---------------------------------------------|----------------------------------------------------------------------------------------------------|
| CSM Support         | Disable<br>Enable                           | Enable/Disable CSM support                                                                                                    |
| Gate A20 Active     | Upon Request<br>Always                      | 'Upon Request' - Gate A20 can be disabled with<br>BIOS services.<br>'Always' - Gate A20 cannot be disabled.<br>Note: This feature is useful if runtime code above<br>1MB is executed. |
| INT19 Trap Response | Immediate<br>Postponed                      | Set BIOS reaction on INT19 trapping by option ROM:  'Immediate' - Executes the trap right away.  'Postponed' - Executes the trap during legacy boot.                                  |
| Boot option filter  | UEFI and Legacy<br>Legacy only<br>UEFI only | This option controls Legacy/UEFI ROMS priority                                                                                                    |
| Network             | Do not launch<br>UEFI<br>Legacy             | Controls the execution of UEFI and Legacy PXE OpROM                                                                                                    |
| Storage             | Do not launch<br>UEFI<br>Legacy             | Controls the execution of UEFI and Legacy Storage OpROM                                                                                                    |
| Video               | Do not launch<br>UEFI<br>Legacy             | Controls the execution of UEFI and Legacy Video OpROM                                                                                                    |
| Other PCI devices   | Do not launch<br>UEFI<br>Legacy             | Determines OpROM execution policy for devices other than Network, Storage, or Video                                                                                                   |

#### Note!

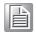

**CSM:** The Compatibility Support Module (CSM) is a component of the UEFI firmware that provides legacy BIOS compatibility by emulating a BIOS environment, allowing legacy operating systems and some option ROMs that do not support UEFI to still be used.

CSM also provides required legacy System Management Mode (SMM) functionality, called CompatibilitySmm, as an addition to features provided by the UEFI SMM. This is optional and highly chipset- and platform-specific. An example of such a legacy SMM functionality is providing USB legacy support for keyboard and mouse, by emulating their classic PS/2counterparts.

#### 3.1.2.12 USB Configuration

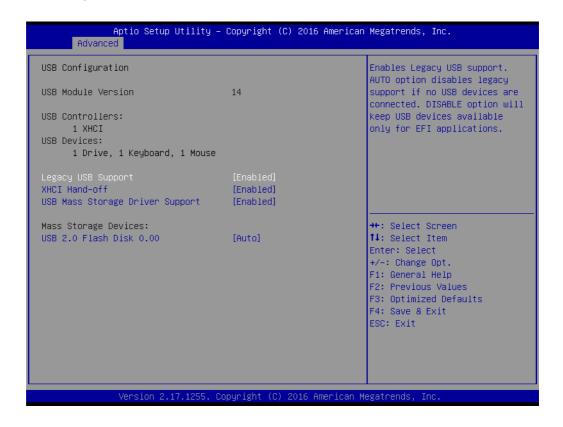

| Feature                            | Options                   | Description                                                                                                    |
|------------------------------------|---------------------------|----------------------------------------------------------------------------------------------------|
| Legacy USB Support                 | Disable<br>Enable<br>Auto | Disable this feature to keep USB devices available for EFI applications and BIOS setup only. Select 'Auto' to disable legacy support if no USB devices are connected.                                |
| XHCI Hand-off                      | Disable<br>Enable         | This feature is a workaround for operating system without xHCl hand-off support.  Note: If this feature is enabled, the xHCl ownership change should be claimed by the xHCl operating system driver. |
| USB Mass Storage<br>Driver Support | Disable<br>Enable         | Enable/Disable USB Mass Storage Driver Support.                                                                                                    |

#### 3.1.3 Chipset

Select the **Chipset** tab from the **SOM-5897** setup screen to enter the Chipset BIOS Setup screen. You can display a Chipset BIOS Setup option by highlighting it using the <Arrow> keys. All Plug and Play BIOS Setup options are described in this section. The Plug and Play BIOS Setup screen is shown below.

#### 3.1.3.1 System Agent & PCH Configuration

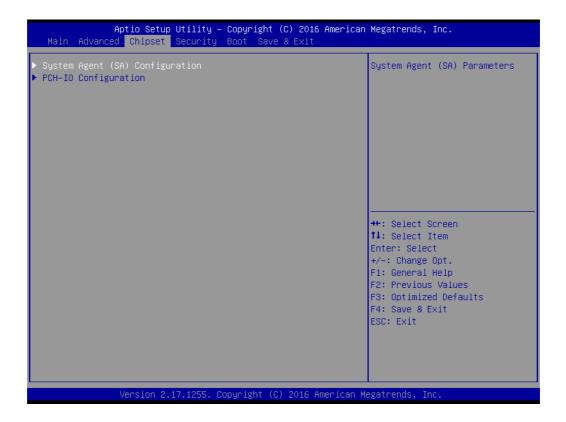

| Feature                         | Options             | Description                    |
|---------------------------------|---------------------|--------------------------------|
| System Agent (SA) Configuration | <sub menu=""></sub> | Config System Agent Parameters |
| PCH-IO Configuration            | <sub menu=""></sub> | Config PCH Parameters          |

#### System Agent Bridge Name

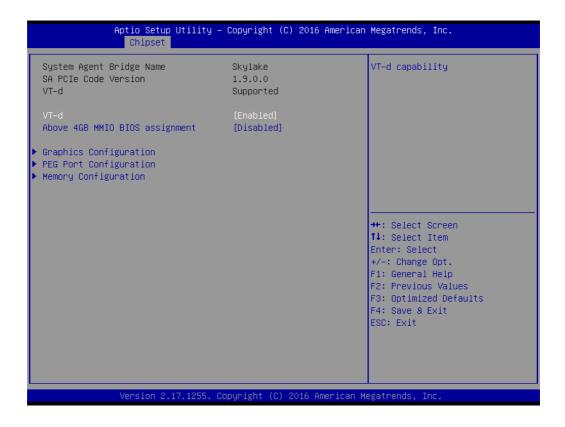

| Feature                           | Options           | Description                                                                                                    |
|-----------------------------------|-------------------|----------------------------------------------------------------------------------------------------|
| VT-d                              | Disable<br>Enable | Enable/Disable VT-d (Intel® Virtualization Technology for Directed I/O)                                                     |
| Above 4GB MMIO<br>BIOS assignment | Disable<br>Enable | Enable/Disable above 4GB MemoryMappedIO BIOS assignment This is disabled automatically when Aperture Size is set to 2048MB. |

#### Graphics Configuration

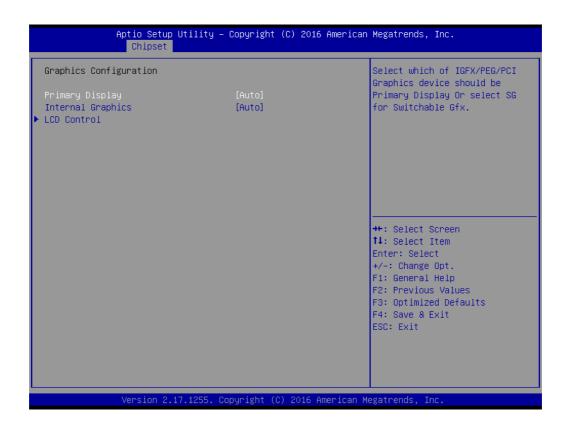

| Feature           | Options                     | Description                                                             |
|-------------------|-----------------------------|-------------------------------------------------------------------------|
| Primary Display   | Auto<br>IGFX<br>PEG<br>PCIE | Select which of IGFX/PEG/PCI Graphics device should be Primary Display. |
| Internal Graphics | Auto<br>Disabled<br>Enabled | Keep IGFX enabled based on the setup options.                           |

#### **LCD Control**

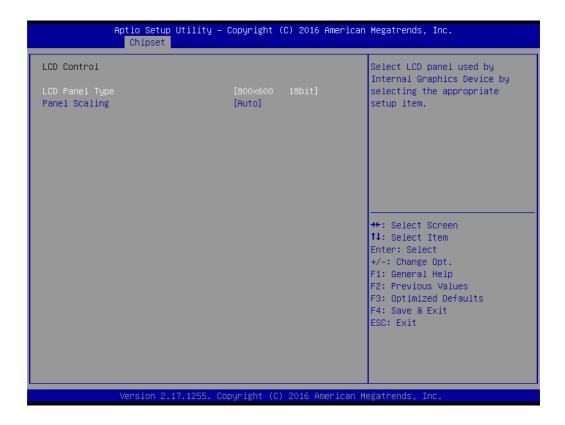

| Feature        | Options                                                                                                    | Description                                                                                |
|----------------|----------------------------------------------------------------------------------------------------|--------------------------------------------------------------------------------------------|
| LCD Panel Type | 800x600 18bit<br>1024x768 18bit<br>1024x768 24bit<br>1280x800 18bit<br>1280x1024 48bit<br>1366x768 24bit<br>1440x900 48bit<br>1680x1050 48bit<br>1600x1200 48bit<br>1920x1080 48bit<br>1920x1200 48bit<br>Customize 1<br>Customize 2<br>Customize 3<br>Disable CH7511 | Select LCD panel used by Internal Graphics Device by selecting the appropriate setup item. |
| Panel Scaling  | Auto<br>Off<br>Force Scaling                                                                                                    | Select the LCD panel scaling option used by the Internal Graphics Device.                  |

#### PEG Port Configuration

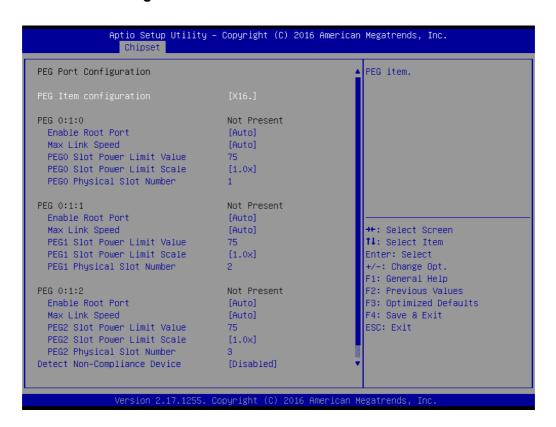

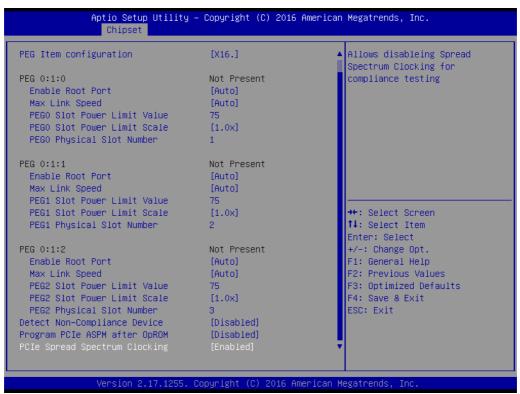

| Feature                | Options                   | Description |
|------------------------|---------------------------|-------------|
| PEG Item configuration | 1X8, 2X4.<br>2X8.<br>X16. | PEG item.   |
| PEG 0:1:0              |                           |             |

| Enable Root Port            | Disabled<br>Enabled<br>Auto     | Enable or Disable the Root Port                                                                                                    |
|-----------------------------|---------------------------------|----------------------------------------------------------------------------------------------------|
| Max Link Speed              | Auto<br>Gen1<br>Gen2<br>Gen3    | Configure PEG 0:1:0 Max Speed                                                                                                    |
| PEG0 Slot Power Limit Value | 0~255                           | Set the upper limit on power supplied by slot. Power limit (in Watts) is calculated by multiplying this value by the Slot Power limit Scale. Values 0-255 |
| PEG0 slot Power Limit Scale | 1.0x<br>0.1x<br>0.01x<br>0.001x | Select the scale used for the Slot Power Limit Value.                                                                                                    |
| PEG0 Physical Slot Number   | 0~8191                          | Set the physical slot number attached to be globally unique within the chassis Values 0-8191                                                              |
| PEG 0:1:1                   |                                 |                                                                                                    |
| Enable Root Port            | Disabled<br>Enabled<br>Auto     | Enable or Disable the Root Port                                                                                                    |
| Max Link Speed              | Auto<br>Gen1<br>Gen2<br>Gen3    | Configure PEG 0:1:1 Max Speed                                                                                                    |
| PEG1 Slot Power Limit Value | 0~255                           | Set the upper limit on power supplied by slot. Power limit (in Watts) is calculated by multiplying this value by the Slot Power limit Scale. Values 0-255 |
| PEG1 slot Power Limit Scale | 1.0x<br>0.1x<br>0.01x<br>0.001x | Select the scale used for the Slot Power Limit Value.                                                                                                    |
| PEG1 Physical Slot Number   | 0~8191                          | Set the physical slot number attached to be globally unique within the chassis Values 0-8191                                                              |
| PEG 0:1:2                   |                                 |                                                                                                    |
| Enable Root Port            | Disabled<br>Enabled<br>Auto     | Enable or Disable the Root Port                                                                                                    |
| Max Link Speed              | Auto<br>Gen1<br>Gen2<br>Gen3    | Configure PEG 0:1:2 Max Speed                                                                                                    |
| PEG2 Slot Power Limit Value | 0~255                           | Set the upper limit on power supplied by slot. Power limit (in Watts) is calculated by multiplying this value by the Slot Power limit Scale. Values 0-255 |
| PEG2 slot Power Limit Scale | 1.0x<br>0.1x<br>0.01x<br>0.001x | Select the scale used for the Slot Power Limit Value.                                                                                                    |
| PEG2 Physical Slot Number   | 0~8191                          | Set the physical slot number attached to be globally unique within the chassis Values 0-8191                                                              |
|                             |                                 |                                                                                                    |

| Detect Non-Compliance Device  | Disabled Enabled |
|-------------------------------|------------------|
| Program PCIe ASPM after OpROM | Disabled Enabled |
| PCIe Spread Spectrum Clocking | Disabled Enabled |

#### Memory Configuration

This page shows memory information.

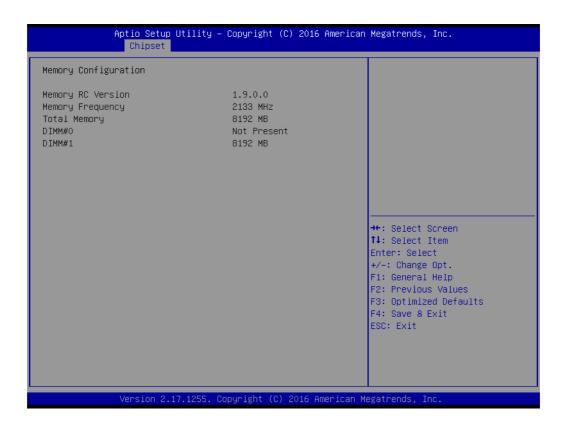

#### 3.1.3.2 PCH-IO Configuration

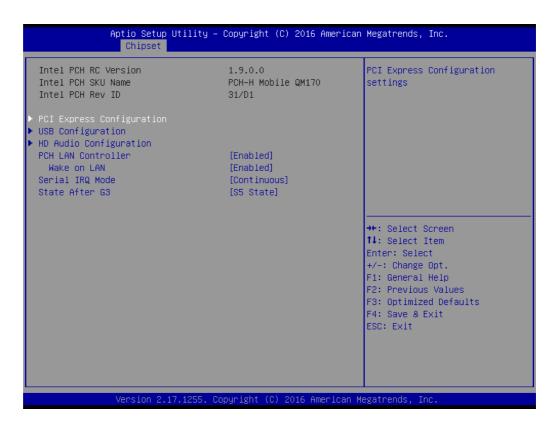

| Feature            | Options              | Description                                                                                                    |
|--------------------|----------------------|----------------------------------------------------------------------------------------------------|
| PCH LAN Controller | Enabled<br>Disabled  | Enable or disable onboard NIC.                                                                                     |
| Wake on LAN        | Enabled<br>Disabled  | Enable or disable integrated LAN to wake the system. (The Wake On LAN cannot be disabled if ME is on at Sx state.) |
| Serial IRQ Mode    | Quiet<br>Continuous  | Configure Serial IRQ Mode                                                                                          |
| State After G3     | S0 State<br>S5 State | Specify what state to go to when power is reapplied after a power failure (G3 state).                              |

#### **PCI Express Configuration**

```
Aptio Setup Utility – Copyright (C) 2016 American Megatrends, Inc.
  PCI Express Configuration
                                                                     PCI Express Root Port O
                                                                     Settings.
▶ PCI Express Root Port 1
 PCI Express Root Port 2
PCI Express Root Port 3
▶ PCI Express Root Port 4
▶ PCI Express Root Port 5
▶ PCI Express Root Port 6
 PCI Express Root Port 7
  PCIE Port 11 is assigned to LAN
                                                                     →+: Select Screen
                                                                    ↑↓: Select Item
                                                                    Enter: Select
                                                                    +/-: Change Opt.
                                                                    F1: General Help
F2: Previous Values
                                                                    F3: Optimized Defaults
                                                                    F4: Save & Exit
                                                                    ESC: Exit
                  Version 2.17.1255. Copyright (C) 2016 American Megatrends, Inc
```

#### PCI Express Root Port 0~7

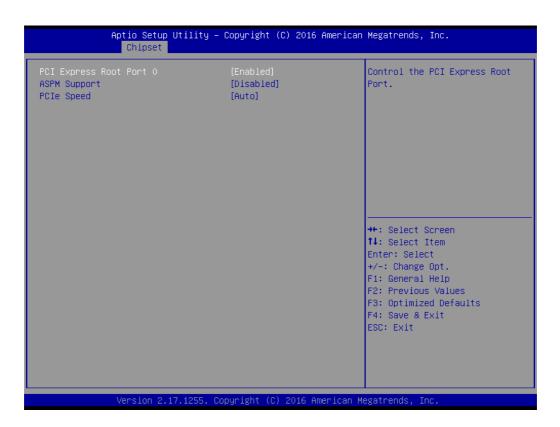

| Feature                   | Options                                | Description                                                                                                    |
|---------------------------|----------------------------------------|----------------------------------------------------------------------------------------------------|
| PCI Express Root Port 0~7 | Disabled<br>Enabled                    | Control the PCI Express Root Port.                                                                             |
| ASPM Support              | Disabled<br>L0s<br>L1<br>L0sL1<br>Auto | Set the ASPM Level: Force L0s - Force all links to L0s State Auto - BIOS auto configure Disable - Disable ASPM |
| PCIe Speed                | Auto<br>Gen1<br>Gen2<br>Gen3           |                                                                                                    |

#### USB Configuration

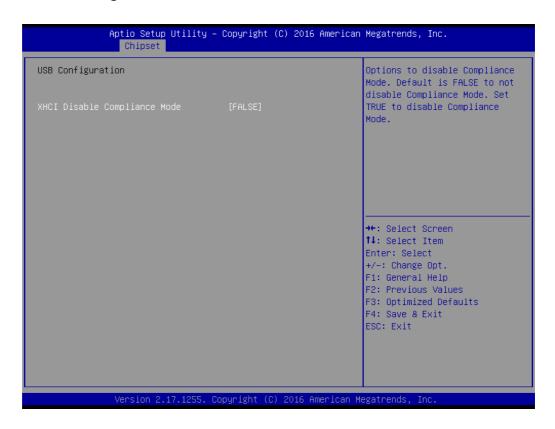

| Feature                      | Options       | Description                                                                                                    |
|------------------------------|---------------|----------------------------------------------------------------------------------------------------|
| XHCI Disable Compliance Mode | FALSE<br>TRUE | Options to disable Compliance Mode.  Default is FALSE to not disable Compliance Mode. Set TRUE to disable Compliance Mode. |

#### HD Audio Configuration

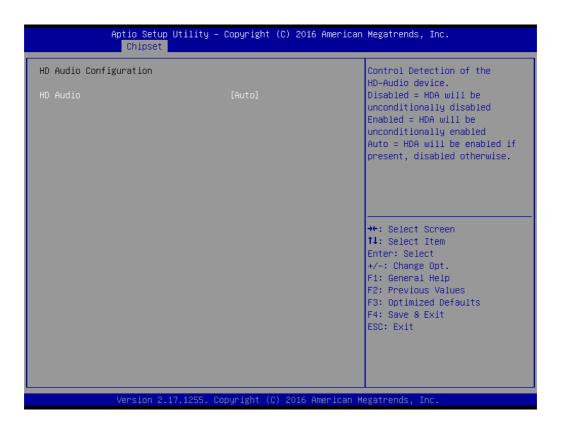

| Feature  | Options                     | Description                                                                                                    |
|----------|-----------------------------|----------------------------------------------------------------------------------------------------|
| HD Audio | Disabled<br>Enabled<br>Auto | Control Detection of the HD-Audio device.  Disabled = HDA will be unconditionally disabled.  Enabled = HDA will be unconditionally enabled  Auto = HDA will be enabled if present, disabled otherwise. |

#### 3.1.4 Security

Select **Security** tab from the **SOM-5897** main BIOS setup menu. All security setup options, such as password protection are described in this section. To access the sub menu for the following items, select the item and press <Enter>:

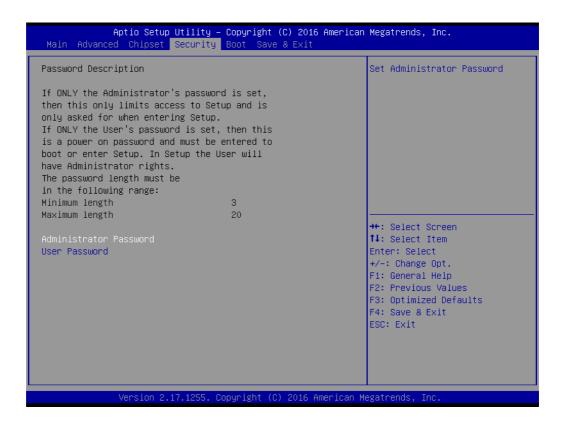

**Change Administrator / User Password:** Select this option and press **Enter** to access the sub menu, and then type in the password.

The password length is Minimum 3 digits and maximum 20 digits.

If you set "Administrator Password" only, it will require a password only when entering the BIOS setup.

If you set "User Password" only, it will require a password every boot-up. However, if the Administrator password is not set, using "User Password" to enter the BIOS setup will permit all access privileges.

If you set both passwords, it will require a password every boot-up. To boot into the OS, you can use either password. To enter BIOS setup, "Administrator Password" gives all privileges to access all items, while "User Password" only gives partial privileges.

Note!

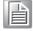

Please keep your password safe. For security reasons, the BIOS password can't be reset by clearing CMOS. If you forget your password, please contact Advantech for technical support.

#### 3.1.5 Boot Settings

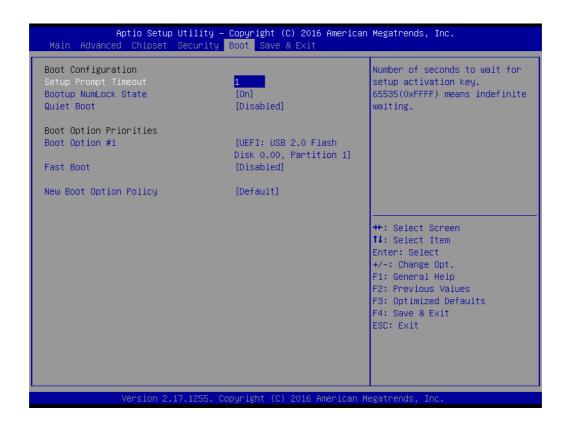

| Feature                | Options                              | Description                                                                                                    |
|------------------------|--------------------------------------|----------------------------------------------------------------------------------------------------|
| Boot Configuration     |                                      |                                                                                                    |
| Setup Prompt Timeout   | 1~65535                              | Number of seconds to wait for setup activation key. 65535 (0xFFFF) means indefinite waiting.                                                        |
| Bootup NumLock State   | On<br>Off                            | Select the keyboard Numlock state                                                                                                    |
| Quiet Boot             | Disabled<br>Enabled                  | Enables or disables Quiet Boot option                                                                                                    |
| Boot Option Priorities |                                      |                                                                                                    |
| Fast Boot              | Disabled<br>Enabled                  | Enables or disables boot with initialization of a minimal set of devices required to launch active boot option. Has no effect for BBS boot options. |
| New Boot Option Policy | Default<br>Place First<br>Place Last | Controls the placement of newly detected UEFI boot options                                                                                          |

#### 3.1.6 Save & Exit

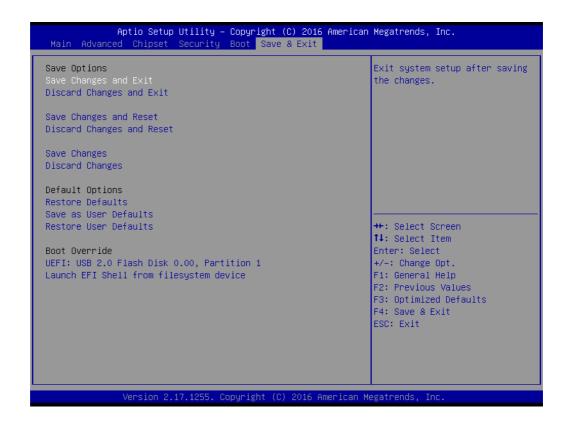

| Feature                                 | Options   | Description                                                                                                    |
|-----------------------------------------|-----------|----------------------------------------------------------------------------------------------------|
| Save Options                            |           |                                                                                                    |
| Save Changes and Exit                   | Yes<br>No | Exit system setup after saving the changes.                                                                                                    |
| Discard Changes and Exit                | Yes<br>No | Exit system setup without saving any changes.                                                                                                    |
| Save Changes and Reset                  | Yes<br>No | Reset the system after saving the changes.                                                                                                    |
| Discard Changes and Reset               | Yes<br>No | Reset system setup without saving any changes.                                                                                                    |
| Save Changes                            | Yes<br>No | Save Changes done so far to any of the setup options.                                                                                                    |
| Discard Changes                         | Yes<br>No | Discard changes done so far to any of the setup options.                                                                                                    |
| Default Options                         |           |                                                                                                    |
| Restore Defaults                        | Yes<br>No | Restore/Load Default values for all the setup options.                                                                                                    |
| Save as User Defaults                   | Yes<br>No | Save the changes done so far as User Defaults.                                                                                                    |
| Restore User Defaults                   | Yes<br>No | Restore the User Defaults to all the setup options.                                                                                                    |
| Boot Override                           |           |                                                                                                    |
| <bootable device="" list=""></bootable> |           | The bootable devices are displayed in the list. Select one of the devices to boot. It only changes on this boot, and will not change the default boot sequence. |
| Launch EFI Shell from filesystem device |           | Attempts to Launch EFI Shell application (Shell.efi) from one of the available filesystem devices.                                                              |

## Chapter

4

## S/W Introduction & Installation

Sections include:

- S/W Introduction
- **■** Driver Installation
- Advantech iManager

#### 4.1 S/W Introduction

The mission of Advantech Embedded Software Services is to "Enhance quality of life with Advantech platforms and Microsoft Windows embedded technology." We enable Windows Embedded software products on Advantech platforms to more effectively support the embedded computing community. Customers are freed from the hassle of dealing with multiple vendors (Hardware suppliers, System integrators, Embedded OS distributor) for projects. Our goal is to make Windows Embedded Software solutions easily and widely available to the embedded computing community.

#### 4.2 Driver Installation

To install the drivers on a windows-based operation system, please connect to the interweb and browse to the website http://support.advantech.com.tw and download the drivers that you want to install and follow Driver Setup instructions to complete the installation.

#### 4.2.1 Windows Driver Setup

To install the drivers on a windows-based OS, please connect to the internet and go to http://support.advantech.com.tw to download the drivers that you want to install and follow Driver Setup instructions to complete the installation.

#### 4.2.2 Other OS

To install the drivers for other OS, please connect to internet and browse the browse the website http://support.advantech.com.tw to download the setup file.

#### 4.3 Advantech iManager

Advantech's platforms come equipped with iManager, a micro controller that provides embedded features for system integrators. Embedded features have been moved from the OS/BIOS level to the board level, to increase reliability and simplify integration.

iManager runs whether the operating system is running or not; it can count the boot times and running hours of the device, monitor device health, and provide an advanced watchdog to handle errors as they happen. iManager also comes with a secure & encrypted EEPROM for storing important security keys or other customer information. All the embedded functions are configured through the API and provide corresponding utilities to demonstrate. These APIs comply with PICMG EAPI (Embedded Application Programmable Interface) specifications and makes these embedded features easier to integrate, speed development schedules, and provide customer's with software continuity while upgrading hardware. For more details of how to use the APIs and utilities, please refer to the Advantech iManager 2.0 Software API User Manual.

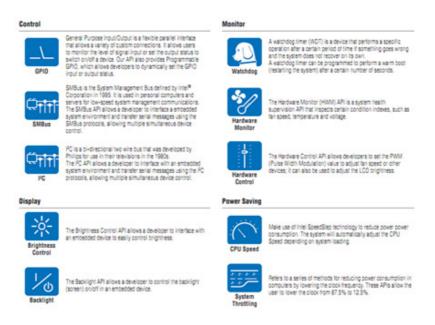

# Appendix A

## **Pin Assignment**

This appendix gives you the information about the hardware pin assignment of the SOM-5897 CPU System on Module.

**Sections include:** 

■ SOM-5897 Type 6 Pin Assignment

## A.1 SOM-5897 Type 6 Pin Assignment

This section gives SOM-5897 pin assignment on COM Express connector which compliant with COMR.0 R2.1 Type 6 pin-out definitions. More details about how to use these pins and get design reference, please contact to Advantech for design guide, checklist, reference schematic, and other hardware/software supports.

|     | 397 Row A,B    | Τ   | OND (EIVED) |
|-----|----------------|-----|-------------|
| A1  | GND (FIXED)    | B1  | GND (FIXED) |
| A2  | GBE0_MDI3-     | B2  | GBE0_ACT#   |
| A3  | GBE0_MDI3+     | B3  | LPC_FRAME#  |
| A4  | GBE0_LINK100#  | B4  | LPC_AD0     |
| A5  | GBE0_LINK1000# | B5  | LPC_AD1     |
| A6  | GBE0_MDI2-     | B6  | LPC_AD2     |
| A7  | GBE0_MDI2+     | B7  | LPC_AD3     |
| A8  | GBE0_LINK#     | B8  | N/A         |
| A9  | GBE0_MDI1-     | B9  | N/A         |
| A10 | GBE0_MDI1+     | B10 | LPC_CLK     |
| A11 | GND (FIXED)    | B11 | GND (FIXED) |
| A12 | GBE0_MDI0-     | B12 | PWRBTN#     |
| A13 | GBE0_MDI0+     | B13 | SMB_CK      |
| A14 | N/A            | B14 | SMB_DAT     |
| A15 | SUS_S3#        | B15 | SMB_ALERT#  |
| A16 | SATA0_TX+      | B16 | SATA1_TX+   |
| A17 | SATA0_TX-      | B17 | SATA1_TX-   |
| A18 | SUS_S4#        | B18 | SUS_STAT#   |
| A19 | SATA0_RX+      | B19 | SATA1_RX+   |
| A20 | SATA0_RX-      | B20 | SATA1_RX-   |
| A21 | GND (FIXED)    | B21 | GND (FIXED) |
| A22 | SATA2_TX+      | B22 | SATA3_TX+   |
| A23 | SATA2_TX-      | B23 | SATA3_TX-   |
| A24 | SUS_S5#        | B24 | PWR_OK      |
| A25 | SATA2_RX+      | B25 | SATA3_RX+   |
| A26 | SATA2_RX-      | B26 | SATA3_RX-   |
| A27 | BATLOW#        | B27 | WDT         |
| A28 | (S)ATA_ACT#    | B28 | N/A         |
| A29 | HDA_SYNC       | B29 | HDA_SDIN1   |
| A30 | HDA_RST#       | B30 | HDA_SDIN0   |
| A31 | GND (FIXED)    | B31 | GND (FIXED) |
| A32 | HDA_BITCLK     | B32 | SPKR        |
| A33 | HDA_SDOUT      | B33 | I2C_CK      |
| A34 | BIOS_DIS0#     | B34 | I2C_DAT     |
| A35 | THRMTRIP#      | B35 | THRM#       |
| A36 | USB6-          | B36 | USB7-       |
| A37 | USB6+          | B37 | USB7+       |
| A38 | USB_6_7_OC#    | B38 | USB_4_5_OC# |
| A39 | USB4-          | B39 | USB5-       |
| A40 | USB4+          | B40 | USB5+       |
| A41 | GND (FIXED)    | B41 | GND (FIXED) |
| A42 | USB2-          | B42 | USB3-       |

| A44         USB_2_3_OC#         B44         USB_0_1_OC#           A45         USB0         B45         USB1-           A46         USB0+         B46         USB1+           A47         VCC_RTC         B47         EXCD1_PERST#           A48         EXCD0_CPPE#         B49         SYS_RESET#           A49         EXCD0_CPPE#         B49         SYS_RESET#           A50         LPC_SERIRQ         B50         CB_RESET#           A51         GND (FIXED)         B51         GND (FIXED)           A52         PCIE_TX5+         B52         PCIE_RX5+           A53         PCIE_TX5-         B53         PCIE_RX5-           A54         GPIO         B54         GPO1           A55         PCIE_TX4-         B56         PCIE_RX4-           A56         PCIE_TX4-         B56         PCIE_RX4-           A57         GND         B57         GPO2           A58         PCIE_TX3-         B59         PCIE_RX3-           A69         PCIE_TX3-         B59         PCIE_RX3-           A60         GND (FIXED)         B60         GND (FIXED)           A61         PCIE_TX2-         B61         PCIE_RX2-                                                               | A43 | USB2+         | B43 | USB3+          |
|----------------------------------------------------------------------------------------------------|-----|---------------|-----|----------------|
| A46         USB0+         B46         USB1+           A47         VCC_RTC         B47         EXCD1_PERST#           A48         EXCD0_PERST#         B48         EXCD1_CPPE#           A49         EXCD0_CPPE#         B49         SYS_RESET#           A50         LPC_SERIRQ         B50         CB_RESET#           A51         GND (FIXED)         B51         GND (FIXED)           A52         PCIE_TX5+         B52         PCIE_RX5-           A53         PCIE_TX5-         B53         PCIE_RX5-           A53         PCIE_TX4-         B56         PCIE_RX4-           A55         PCIE_TX4+         B56         PCIE_RX4-           A56         PCIE_TX4-         B56         PCIE_RX4-           A57         GND         B57         GPO2           A58         PCIE_TX3-         B59         PCIE_RX3-           A59         PCIE_TX3-         B59         PCIE_RX3-           A60         GND (FIXED)         B60         GND (FIXED)           A61         PCIE_TX2-         B61         PCIE_RX2-           A62         PCIE_TX2-         B62         PCIE_RX1-           A63         GPI1         B63         GPO3<                                                       | A44 | USB_2_3_OC#   | B44 | USB_0_1_OC#    |
| A47         VCC_RTC         B47         EXCD1_PERST#           A48         EXCD0_CPPE#         B48         EXCD1_CPPE#           A49         EXCD0_CPPE#         B49         SYS_RESET#           A50         LPC_SERIRQ         B50         CB_RESET#           A51         GND (FIXED)         B51         GND (FIXED)           A52         PCIE_TX5+         B52         PCIE_RX5+           A53         PCIE_TX6-         B53         PCIE_RX5-           A53         PCIE_TX4-         B56         GPO1           A55         PCIE_TX4+         B55         PCIE_RX4-           A56         PCIE_TX4-         B56         PCIE_RX4-           A57         GND         B57         GPO2           A58         PCIE_TX3-         B59         PCIE_RX3-           A59         PCIE_TX3-         B59         PCIE_RX3-           A60         GND (FIXED)         B60         GND (FIXED)           A61         PCIE_TX2-         B62         PCIE_RX2-           A62         PCIE_TX2-         B62         PCIE_RX1-           A63         GPI1         B63         GPO3           A64         PCIE_TX1-         B65         PCIE_RX1                                                       | A45 | USB0-         | B45 | USB1-          |
| A48         EXCD0_PPERST#         B48         EXCD1_CPPE#           A49         EXCD0_CPPE#         B49         SYS_RESET#           A50         LPC_SERIRQ         B50         CB_RESET#           A51         GND (FIXED)         B51         GND (FIXED)           A52         PCIE_TX5+         B52         PCIE_RX5-           A53         PCIE_TX5-         B53         PCIE_RX5-           A54         GPI0         B54         GPO1           A55         PCIE_TX4+         B56         PCIE_RX4-           A56         PCIE_TX4-         B56         PCIE_RX4-           A57         GND         B57         GPO2           A58         PCIE_TX3-         B59         PCIE_RX3-           A60         GND (FIXED)         B60         GND (FIXED)           A61         PCIE_TX2-         B61         PCIE_RX2-           A62         PCIE_TX2-         B62         PCIE_RX2-           A63         GPI1         B63         GPO3           A64         PCIE_TX1+         B66         PCIE_RX1-           A66         GND         B66         WAKE0#           A67         GPI2         B67         WAKE1#                                                                           | A46 | USB0+         | B46 | USB1+          |
| A49         EXCDO_CPPE#         B49         SYS_RESET#           A50         LPC_SERIRQ         B50         CB_RESET#           A51         GND (FIXED)         B51         GND (FIXED)           A52         PCIE_TX5+         B52         PCIE_RX5-           A53         PCIE_TX5-         B53         PCIE_RX5-           A54         GPI0         B54         GPO1           A55         PCIE_TX4+         B55         PCIE_RX4-           A56         PCIE_TX4-         B56         PCIE_RX4-           A57         GND         B57         GPO2           A58         PCIE_TX3+         B58         PCIE_RX3-           A59         PCIE_TX3-         B59         PCIE_RX3-           A60         GND (FIXED)         B60         GND (FIXED)           A61         PCIE_TX2-         B61         PCIE_RX2-           A62         PCIE_TX2-         B62         PCIE_RX2-           A63         GPI1         B63         GPO3           A64         PCIE_TX1-         B64         PCIE_RX1-           A66         GND         B66         WAKE0#           A67         GPI2         B67         WAKE1#                                                                                 | A47 | VCC_RTC       | B47 | EXCD1_PERST#   |
| A50         LPC_SERIRQ         B50         CB_RESET#           A51         GND (FIXED)         B51         GND (FIXED)           A52         PCIE_TX5+         B52         PCIE_RX5-           A53         PCIE_TX5-         B53         PCIE_RX5-           A54         GPI0         B54         GPO1           A55         PCIE_TX4+         B55         PCIE_RX4-           A56         PCIE_TX4-         B56         PCIE_RX4-           A57         GND         B57         GPO2           A58         PCIE_TX3+         B58         PCIE_RX3-           A59         PCIE_TX3-         B59         PCIE_RX3-           A60         GND (FIXED)         B60         GND (FIXED)           A61         PCIE_TX2+         B61         PCIE_RX2-           A62         PCIE_TX2-         B62         PCIE_RX2-           A63         GPI1         B63         GPO3           A64         PCIE_TX1-         B64         PCIE_RX1-           A65         PCIE_TX1-         B65         PCIE_RX1-           A66         GND         B66         WAKE0#           A67         GPI2         B67         WAKE1#                                                                                    | A48 | EXCD0_PERST#  | B48 | EXCD1_CPPE#    |
| A51         GND (FIXED)         B51         GND (FIXED)           A52         PCIE_TX5+         B52         PCIE_RX5+           A53         PCIE_TX5-         B53         PCIE_RX5-           A54         GPI0         B54         GPO1           A55         PCIE_TX4+         B55         PCIE_RX4+           A56         PCIE_TX4-         B56         PCIE_RX4-           A57         GND         B57         GPO2           A58         PCIE_TX3+         B58         PCIE_RX3-           A59         PCIE_TX3-         B59         PCIE_RX3-           A60         GND (FIXED)         B60         GND (FIXED)           A61         PCIE_TX2-         B62         PCIE_RX2-           A62         PCIE_TX2-         B62         PCIE_RX2-           A63         GPI1         B63         GPO3           A64         PCIE_TX1-         B65         PCIE_RX1-           A65         PCIE_TX1-         B65         PCIE_RX1-           A66         GND         B66         WAKE0#           A67         GPI2         B67         WAKE1#           A68         PCIE_TX0-         B69         PCIE_RX0-                                                                                     | A49 | EXCD0_CPPE#   | B49 | SYS_RESET#     |
| A52         PCIE_TX5+         B52         PCIE_RX5+           A53         PCIE_TX5-         B53         PCIE_RX5-           A54         GPI0         B54         GPO1           A55         PCIE_TX4+         B56         PCIE_RX4+           A56         PCIE_TX4-         B56         PCIE_RX4-           A57         GND         B57         GPO2           A58         PCIE_TX3+         B58         PCIE_RX3-           A60         GND (FIXED)         B60         GND (FIXED)           A61         PCIE_TX2-         B61         PCIE_RX2-           A62         PCIE_TX2-         B62         PCIE_RX2-           A63         GPI1         B63         GPO3           A64         PCIE_TX1+         B64         PCIE_RX1-           A65         PCIE_TX1+         B65         PCIE_RX1-           A66         GND         B66         WAKE0#           A67         GPI2         B67         WAKE1#           A68         PCIE_TX0+         B68         PCIE_RX0-           A69         PCIE_TX0-         B69         PCIE_RX0-           A69         PCIE_TX0-         B69         PCIE_RX0-           <                                                                             | A50 | LPC_SERIRQ    | B50 | CB_RESET#      |
| A53         PCIE_TX5-         B53         PCIE_RX5-           A54         GPI0         B54         GPO1           A55         PCIE_TX4+         B55         PCIE_RX4+           A56         PCIE_TX4-         B56         PCIE_RX4-           A57         GND         B57         GPO2           A58         PCIE_TX3+         B58         PCIE_RX3-           A59         PCIE_TX3-         B59         PCIE_RX3-           A60         GND (FIXED)         B60         GND (FIXED)           A61         PCIE_TX2+         B61         PCIE_RX2-           A62         PCIE_TX2-         B62         PCIE_RX2-           A63         GPI1         B63         GPO3           A64         PCIE_TX1-         B65         PCIE_RX1-           A65         PCIE_TX1-         B65         PCIE_RX1-           A66         GND         B66         WAKE0#           A67         GPI2         B67         WAKE1#           A68         PCIE_TX0-         B68         PCIE_RX0-           A69         PCIE_TX0-         B69         PCIE_RX0-           A70         GND (FIXED)         B70         GND (FIXED)                                                                                     | A51 | GND (FIXED)   | B51 | GND (FIXED)    |
| A54         GP10         B54         GP01           A55         PCIE_TX4+         B55         PCIE_RX4+           A56         PCIE_TX4-         B56         PCIE_RX4-           A57         GND         B57         GP02           A58         PCIE_TX3+         B58         PCIE_RX3+           A59         PCIE_TX3-         B59         PCIE_RX3-           A60         GND (FIXED)         B60         GND (FIXED)           A61         PCIE_TX2+         B61         PCIE_RX2-           A62         PCIE_TX2-         B62         PCIE_RX2-           A63         GP11         B63         GP03           A64         PCIE_TX1-         B64         PCIE_RX1-           A65         PCIE_TX1-         B65         PCIE_RX1-           A66         GND         B66         WAKE0#           A67         GPI2         B67         WAKE1#           A68         PCIE_TX0-         B68         PCIE_RX0-           A69         PCIE_TX0-         B68         PCIE_RX0-           A70         GND (FIXED)         B70         GND (FIXED)           A71         LVDS_A0-         B71         LVDS_B0-                                                                                       | A52 | PCIE_TX5+     | B52 | PCIE_RX5+      |
| A55         PCIE_TX4+         B55         PCIE_RX4+           A56         PCIE_TX4-         B56         PCIE_RX4-           A57         GND         B57         GPO2           A58         PCIE_TX3+         B58         PCIE_RX3+           A59         PCIE_TX3-         B59         PCIE_RX3-           A60         GND (FIXED)         B60         GND (FIXED)           A61         PCIE_TX2+         B61         PCIE_RX2-           A62         PCIE_TX2-         B62         PCIE_RX2-           A63         GPI1         B63         GPO3           A64         PCIE_TX1-         B65         PCIE_RX1-           A65         PCIE_TX1-         B65         PCIE_RX1-           A66         GND         B66         WAKE0#           A67         GPI2         B67         WAKE1#           A68         PCIE_TX0-         B68         PCIE_RX0-           A69         PCIE_TX0-         B69         PCIE_RX0-           A70         GND (FIXED)         B70         GND (FIXED)           A71         LVDS_A0+         B71         LVDS_B0-           A72         LVDS_A0-         B72         LVDS_B0-                                                                               | A53 | PCIE_TX5-     | B53 | PCIE_RX5-      |
| A56         PCIE_TX4-         B56         PCIE_RX4-           A57         GND         B57         GPO2           A58         PCIE_TX3+         B58         PCIE_RX3-           A59         PCIE_TX2-         B60         GND (FIXED)           A60         GND (FIXED)         B60         GND (FIXED)           A61         PCIE_TX2+         B61         PCIE_RX2+           A62         PCIE_TX2-         B62         PCIE_RX2-           A63         GPI1         B63         GPO3           A64         PCIE_TX1+         B64         PCIE_RX1+           A65         PCIE_TX1-         B65         PCIE_RX1-           A66         GND         B66         WAKE0#           A67         GPI2         B67         WAKE1#           A68         PCIE_TX0-         B68         PCIE_RX0-           A70         GND (FIXED)         B70         GND (FIXED)           A71         LVDS_A0+         B71         LVDS_B0+           A72         LVDS_A0-         B72         LVDS_B0-           A73         LVDS_A1-         B74         LVDS_B1-           A74         LVDS_A1-         B74         LVDS_B2-                                                                                 | A54 | GPI0          | B54 | GPO1           |
| A57         GND         B57         GPO2           A58         PCIE_TX3+         B58         PCIE_RX3+           A59         PCIE_TX3-         B59         PCIE_RX3-           A60         GND (FIXED)         B60         GND (FIXED)           A61         PCIE_TX2+         B61         PCIE_RX2+           A62         PCIE_TX2-         B62         PCIE_RX2-           A63         GPI1         B63         GPO3           A64         PCIE_TX1+         B64         PCIE_RX1+           A65         PCIE_TX1-         B65         PCIE_RX1-           A66         GND         B66         WAKE0#           A67         GPI2         B67         WAKE1#           A68         PCIE_TX0-         B69         PCIE_RX0-           A69         PCIE_TX0-         B69         PCIE_RX0-           A70         GND (FIXED)         B70         GND (FIXED)           A71         LVDS_A0-         B71         LVDS_B0-           A72         LVDS_A0-         B72         LVDS_B0-           A73         LVDS_A1-         B74         LVDS_B1-           A74         LVDS_A2+         B75         LVDS_B2-                                                                                   | A55 | PCIE_TX4+     | B55 | PCIE_RX4+      |
| A58         PCIE_TX3+         B58         PCIE_RX3-           A59         PCIE_TX3-         B59         PCIE_RX3-           A60         GND (FIXED)         B60         GND (FIXED)           A61         PCIE_TX2+         B61         PCIE_RX2+           A62         PCIE_TX2-         B62         PCIE_RX2-           A63         GPI1         B63         GPO3           A64         PCIE_TX1+         B64         PCIE_RX1+           A65         PCIE_TX1-         B65         PCIE_RX1-           A66         GND         B66         WAKE0#           A67         GPI2         B67         WAKE1#           A68         PCIE_TX0-         B68         PCIE_RX0-           A69         PCIE_TX0-         B69         PCIE_RX0-           A70         GND (FIXED)         B70         GND (FIXED)           A71         LVDS_A0+         B71         LVDS_B0-           A72         LVDS_A0-         B72         LVDS_B0-           A73         LVDS_A1-         B74         LVDS_B1-           A74         LVDS_A2+         B75         LVDS_B2-           A76         LVDS_A2+         B76         LVDS_B3-                                                                          | A56 | PCIE_TX4-     | B56 | PCIE_RX4-      |
| A59         PCIE_TX3-         B59         PCIE_RX3-           A60         GND (FIXED)         B60         GND (FIXED)           A61         PCIE_TX2+         B61         PCIE_RX2+           A62         PCIE_TX2-         B62         PCIE_RX2-           A63         GPI1         B63         GPO3           A64         PCIE_TX1+         B64         PCIE_RX1-           A65         PCIE_TX1-         B65         PCIE_RX1-           A66         GND         B66         WAKE0#           A67         GPI2         B67         WAKE1#           A68         PCIE_TX0-         B69         PCIE_RX0-           A69         PCIE_TX0-         B69         PCIE_RX0-           A70         GND (FIXED)         B70         GND (FIXED)           A71         LVDS_A0-         B72         LVDS_B0-           A72         LVDS_A0-         B72         LVDS_B0-           A73         LVDS_A1-         B74         LVDS_B1-           A74         LVDS_A1-         B74         LVDS_B1-           A75         LVDS_A2-         B76         LVDS_B2-           A76         LVDS_A2-         B76         LVDS_B3-      <                                                                     | A57 | GND           | B57 | GPO2           |
| A60         GND (FIXED)         B60         GND (FIXED)           A61         PCIE_TX2+         B61         PCIE_RX2+           A62         PCIE_TX2-         B62         PCIE_RX2-           A63         GPI1         B63         GPO3           A64         PCIE_TX1+         B64         PCIE_RX1+           A65         PCIE_TX1-         B65         PCIE_RX1-           A66         GND         B66         WAKE0#           A67         GPI2         B67         WAKE1#           A68         PCIE_TX0+         B68         PCIE_RX0+           A69         PCIE_TX0-         B69         PCIE_RX0-           A70         GND (FIXED)         B70         GND (FIXED)           A71         LVDS_A0+         B71         LVDS_B0+           A72         LVDS_A0-         B72         LVDS_B0-           A73         LVDS_A1+         B73         LVDS_B1+           A74         LVDS_A2+         B75         LVDS_B2+           A76         LVDS_A2+         B76         LVDS_B2-           A77         LVDS_A3+         B78         LVDS_B3+           A79         LVDS_A3-         B79         LVDS_BCK+ <t< td=""><td>A58</td><td>PCIE_TX3+</td><td>B58</td><td>PCIE_RX3+</td></t<> | A58 | PCIE_TX3+     | B58 | PCIE_RX3+      |
| A61         PCIE_TX2+         B61         PCIE_RX2-           A62         PCIE_TX2-         B62         PCIE_RX2-           A63         GPI1         B63         GPO3           A64         PCIE_TX1+         B64         PCIE_RX1+           A65         PCIE_TX1-         B65         PCIE_RX1-           A66         GND         B66         WAKE0#           A67         GPI2         B67         WAKE1#           A68         PCIE_TX0+         B68         PCIE_RX0-           A69         PCIE_TX0-         B69         PCIE_RX0-           A70         GND (FIXED)         B70         GND (FIXED)           A71         LVDS_A0+         B71         LVDS_B0+           A72         LVDS_A0-         B72         LVDS_B0-           A73         LVDS_A1+         B73         LVDS_B1+           A74         LVDS_A1-         B74         LVDS_B1-           A75         LVDS_A2+         B75         LVDS_B2-           A76         LVDS_A2-         B76         LVDS_B3-           A77         LVDS_DA3+         B79         LVDS_B3-           A79         LVDS_A3-         B79         LVDS_BCK-                                                                                  | A59 | PCIE_TX3-     | B59 | PCIE_RX3-      |
| A62         PCIE_TX2-         B62         PCIE_RX2-           A63         GPI1         B63         GPO3           A64         PCIE_TX1+         B64         PCIE_RX1-           A65         PCIE_TX1-         B65         PCIE_RX1-           A66         GND         B66         WAKE0#           A67         GPI2         B67         WAKE1#           A68         PCIE_TX0-         B69         PCIE_RX0-           A70         GND (FIXED)         B70         GND (FIXED)           A71         LVDS_A0+         B71         LVDS_B0+           A72         LVDS_A0-         B72         LVDS_B0-           A73         LVDS_A1+         B73         LVDS_B1+           A74         LVDS_A1-         B74         LVDS_B1-           A75         LVDS_A2-         B76         LVDS_B2+           A76         LVDS_A2-         B76         LVDS_B3-           A77         LVDS_A3+         B78         LVDS_B3-           A78         LVDS_A3-         B79         LVDS_BKLT_EN           A80         GND (FIXED)         B80         GND (FIXED)           A81         LVDS_A_CK-         B81         LVDS_B_CK-                                                                          | A60 | GND (FIXED)   | B60 | GND (FIXED)    |
| A62         PCIE_TX2-         B62         PCIE_RX2-           A63         GPI1         B63         GPO3           A64         PCIE_TX1+         B64         PCIE_RX1-           A65         PCIE_TX1-         B65         PCIE_RX1-           A66         GND         B66         WAKE0#           A67         GPI2         B67         WAKE1#           A68         PCIE_TX0-         B69         PCIE_RX0-           A70         GND (FIXED)         B70         GND (FIXED)           A71         LVDS_A0+         B71         LVDS_B0+           A72         LVDS_A0-         B72         LVDS_B0-           A73         LVDS_A1+         B73         LVDS_B1+           A74         LVDS_A1-         B74         LVDS_B1-           A75         LVDS_A2-         B76         LVDS_B2+           A76         LVDS_A2-         B76         LVDS_B3-           A77         LVDS_A3+         B78         LVDS_B3-           A78         LVDS_A3-         B79         LVDS_BKLT_EN           A80         GND (FIXED)         B80         GND (FIXED)           A81         LVDS_A_CK-         B81         LVDS_B_CK-                                                                          | A61 | PCIE_TX2+     | B61 | PCIE_RX2+      |
| A64         PCIE_TX1+         B64         PCIE_RX1-           A65         PCIE_TX1-         B65         PCIE_RX1-           A66         GND         B66         WAKE0#           A67         GPI2         B67         WAKE1#           A68         PCIE_TX0+         B68         PCIE_RX0-           A69         PCIE_TX0-         B69         PCIE_RX0-           A70         GND (FIXED)         B70         GND (FIXED)           A71         LVDS_A0+         B71         LVDS_B0+           A72         LVDS_A0-         B72         LVDS_B0-           A73         LVDS_A1+         B73         LVDS_B1+           A74         LVDS_A1-         B74         LVDS_B1-           A75         LVDS_A2+         B75         LVDS_B2+           A76         LVDS_A2-         B76         LVDS_B3-           A77         LVDS_VDD_EN         B77         LVDS_B3-           A78         LVDS_A3-         B78         LVDS_B3-           A79         LVDS_A3-         B79         LVDS_BKLT_EN           A80         GND (FIXED)         B80         GND (FIXED)           A81         LVDS_A_CK+         B81         LVDS_B_CK+                                                               | A62 |               | B62 | PCIE_RX2-      |
| A65         PCIE_TX1-         B65         PCIE_RX1-           A66         GND         B66         WAKE0#           A67         GPI2         B67         WAKE1#           A68         PCIE_TX0-         B68         PCIE_RX0-           A70         GND (FIXED)         B70         GND (FIXED)           A71         LVDS_A0+         B71         LVDS_B0+           A72         LVDS_A0-         B72         LVDS_B0-           A73         LVDS_A1+         B73         LVDS_B1+           A74         LVDS_A1-         B74         LVDS_B1-           A75         LVDS_A2+         B75         LVDS_B2+           A76         LVDS_A2-         B76         LVDS_B3-           A77         LVDS_VDD_EN         B77         LVDS_B3+           A78         LVDS_A3-         B79         LVDS_BKLT_EN           A80         GND (FIXED)         B80         GND (FIXED)           A81         LVDS_A_CK+         B81         LVDS_B_CK+           A82         LVDS_A_CK-         B82         LVDS_B_CK-           A83         LVDS_I2C_CK         B83         LVDS_BCK-           A84         LVDS_I2C_DAT         B84         VCC_5V_S                                                       | A63 | GPI1          | B63 | GPO3           |
| A66         GND         B66         WAKE0#           A67         GPI2         B67         WAKE1#           A68         PCIE_TX0+         B68         PCIE_RX0-           A69         PCIE_TX0-         B69         PCIE_RX0-           A70         GND (FIXED)         B70         GND (FIXED)           A71         LVDS_A0+         B71         LVDS_B0+           A72         LVDS_A0-         B72         LVDS_B0-           A73         LVDS_A1+         B73         LVDS_B1+           A74         LVDS_A1-         B74         LVDS_B1+           A75         LVDS_A2+         B75         LVDS_B2+           A76         LVDS_A2-         B76         LVDS_B2-           A77         LVDS_VDD_EN         B77         LVDS_B3-           A79         LVDS_A3-         B79         LVDS_BKLT_EN           A80         GND (FIXED)         B80         GND (FIXED)           A81         LVDS_A_CK+         B81         LVDS_B_CK+           A82         LVDS_A_CK-         B82         LVDS_B_CK-           A83         LVDS_I2C_DAT         B84         VCC_5V_SBY           A86         N/A         B86         VCC_5V_SBY                                                            | A64 | PCIE_TX1+     | B64 | PCIE_RX1+      |
| A67         GPI2         B67         WAKE1#           A68         PCIE_TX0+         B68         PCIE_RX0+           A69         PCIE_TX0-         B69         PCIE_RX0-           A70         GND (FIXED)         B70         GND (FIXED)           A71         LVDS_A0+         B71         LVDS_B0+           A72         LVDS_A0-         B72         LVDS_B0-           A73         LVDS_A1+         B73         LVDS_B1+           A74         LVDS_A1-         B74         LVDS_B1-           A75         LVDS_A2+         B75         LVDS_B2+           A76         LVDS_A2-         B76         LVDS_B2-           A77         LVDS_VDD_EN         B77         LVDS_B3-           A79         LVDS_A3+         B78         LVDS_B3-           A79         LVDS_A3-         B79         LVDS_BKLT_EN           A80         GND (FIXED)         B80         GND (FIXED)           A81         LVDS_A_CK+         B81         LVDS_B_CK+           A82         LVDS_A_CK-         B82         LVDS_BCK-           A83         LVDS_I2C_DAT         B84         VCC_5V_SBY           A86         N/A         B86         VCC_5V_SB                                                       | A65 | PCIE_TX1-     | B65 | PCIE_RX1-      |
| A68         PCIE_TX0+         B68         PCIE_RX0-           A69         PCIE_TX0-         B69         PCIE_RX0-           A70         GND (FIXED)         B70         GND (FIXED)           A71         LVDS_A0+         B71         LVDS_B0+           A72         LVDS_A0-         B72         LVDS_B0-           A73         LVDS_A1+         B73         LVDS_B1+           A74         LVDS_A1-         B74         LVDS_B1-           A75         LVDS_A2+         B75         LVDS_B2+           A76         LVDS_A2-         B76         LVDS_B2-           A77         LVDS_VDD_EN         B77         LVDS_B3+           A79         LVDS_A3+         B78         LVDS_B3-           A79         LVDS_A3-         B79         LVDS_BKLT_EN           A80         GND (FIXED)         B80         GND (FIXED)           A81         LVDS_A_CK+         B81         LVDS_B_CK+           A82         LVDS_B_CK-         B83         LVDS_BKLT_CTRL           A84         LVDS_I2C_DAT         B84         VCC_5V_SBY           A85         GPI3         B85         VCC_5V_SBY           A86         N/A         B86                                                                | A66 | GND           | B66 | WAKE0#         |
| A69         PCIE_TXO-         B69         PCIE_RXO-           A70         GND (FIXED)         B70         GND (FIXED)           A71         LVDS_A0+         B71         LVDS_B0+           A72         LVDS_A0-         B72         LVDS_B0-           A73         LVDS_A1+         B73         LVDS_B1+           A74         LVDS_A1-         B74         LVDS_B1-           A75         LVDS_A2+         B75         LVDS_B2+           A76         LVDS_A2-         B76         LVDS_B3-           A77         LVDS_VDD_EN         B77         LVDS_B3+           A79         LVDS_A3-         B79         LVDS_BKLT_EN           A80         GND (FIXED)         B80         GND (FIXED)           A81         LVDS_A_CK+         B81         LVDS_B_CK+           A82         LVDS_A_CK-         B82         LVDS_B_CK-           A83         LVDS_I2C_CK         B83         LVDS_BKLT_CTRL           A84         LVDS_I2C_DAT         B84         VCC_5V_SBY           A85         GPI3         B85         VCC_5V_SBY           A86         N/A         B86         VCC_5V_SBY           A87         eDP_HPD         B87                                                            | A67 | GPI2          | B67 | WAKE1#         |
| A70         GND (FIXED)         B70         GND (FIXED)           A71         LVDS_A0+         B71         LVDS_B0+           A72         LVDS_A0-         B72         LVDS_B0-           A73         LVDS_A1+         B73         LVDS_B1+           A74         LVDS_A1-         B74         LVDS_B1-           A75         LVDS_A2+         B75         LVDS_B2+           A76         LVDS_A2-         B76         LVDS_B2-           A77         LVDS_VDD_EN         B77         LVDS_B3+           A79         LVDS_A3+         B79         LVDS_BKLT_EN           A80         GND (FIXED)         B80         GND (FIXED)           A81         LVDS_A_CK+         B81         LVDS_B_CK+           A82         LVDS_A_CK-         B82         LVDS_B_CK-           A83         LVDS_I2C_CK         B83         LVDS_BKLT_CTRL           A84         LVDS_I2C_DAT         B84         VCC_5V_SBY           A85         GPI3         B85         VCC_5V_SBY           A86         N/A         B86         VCC_5V_SBY           A87         eDP_HPD         B87         VCC_5V_SBY           A88         PCIE_CLK_REF+         B89                                                       | A68 | PCIE_TX0+     | B68 | PCIE_RX0+      |
| A71         LVDS_A0+         B71         LVDS_B0+           A72         LVDS_A0-         B72         LVDS_B0-           A73         LVDS_A1+         B73         LVDS_B1+           A74         LVDS_A1-         B74         LVDS_B1-           A75         LVDS_A2+         B75         LVDS_B2+           A76         LVDS_A2-         B76         LVDS_B2-           A77         LVDS_VDD_EN         B77         LVDS_B3+           A78         LVDS_A3+         B78         LVDS_B3-           A79         LVDS_A3-         B79         LVDS_BKLT_EN           A80         GND (FIXED)         B80         GND (FIXED)           A81         LVDS_A_CK+         B81         LVDS_B_CK+           A82         LVDS_A_CK-         B82         LVDS_B_CK-           A83         LVDS_I2C_CK         B83         LVDS_BKLT_CTRL           A84         LVDS_I2C_DAT         B84         VCC_5V_SBY           A85         GPI3         B85         VCC_5V_SBY           A86         N/A         B86         VCC_5V_SBY           A87         eDP_HPD         B87         VCC_5V_SBY           A88         PCIE_CLK_REF+         B89         <                                                   | A69 | PCIE_TX0-     | B69 | PCIE_RX0-      |
| A72         LVDS_A0-         B72         LVDS_B0-           A73         LVDS_A1+         B73         LVDS_B1+           A74         LVDS_A1-         B74         LVDS_B1-           A75         LVDS_A2+         B75         LVDS_B2+           A76         LVDS_A2-         B76         LVDS_B2-           A77         LVDS_VDD_EN         B77         LVDS_B3+           A78         LVDS_A3+         B78         LVDS_B3-           A79         LVDS_A3-         B79         LVDS_BKLT_EN           A80         GND (FIXED)         B80         GND (FIXED)           A81         LVDS_A_CK+         B81         LVDS_B_CK+           A82         LVDS_A_CK-         B82         LVDS_B_CK-           A83         LVDS_I2C_CK         B83         LVDS_BKLT_CTRL           A84         LVDS_I2C_DAT         B84         VCC_5V_SBY           A85         GPI3         B85         VCC_5V_SBY           A86         N/A         B86         VCC_5V_SBY           A87         eDP_HPD         B87         VCC_5V_SBY           A88         PCIE_CLK_REF+         B89         VGA_RED                                                                                                    | A70 | GND (FIXED)   | B70 | GND (FIXED)    |
| A73         LVDS_A1+         B73         LVDS_B1+           A74         LVDS_A1-         B74         LVDS_B1-           A75         LVDS_A2+         B75         LVDS_B2+           A76         LVDS_A2-         B76         LVDS_B2-           A77         LVDS_VDD_EN         B77         LVDS_B3+           A78         LVDS_A3+         B78         LVDS_B3-           A79         LVDS_A3-         B79         LVDS_BKLT_EN           A80         GND (FIXED)         B80         GND (FIXED)           A81         LVDS_A_CK+         B81         LVDS_B_CK+           A82         LVDS_A_CK-         B82         LVDS_B_CK-           A83         LVDS_I2C_CK         B83         LVDS_BKLT_CTRL           A84         LVDS_I2C_DAT         B84         VCC_5V_SBY           A85         GPI3         B85         VCC_5V_SBY           A86         N/A         B86         VCC_5V_SBY           A87         eDP_HPD         B87         VCC_5V_SBY           A88         PCIE_CLK_REF+         B88         BIOS_DIS1#           A89         PCIE_CLK_REF-         B89         VGA_RED                                                                                                  | A71 | LVDS_A0+      | B71 | LVDS_B0+       |
| A73         LVDS_A1+         B73         LVDS_B1+           A74         LVDS_A1-         B74         LVDS_B1-           A75         LVDS_A2+         B75         LVDS_B2+           A76         LVDS_A2-         B76         LVDS_B2-           A77         LVDS_VDD_EN         B77         LVDS_B3+           A78         LVDS_A3+         B78         LVDS_B3-           A79         LVDS_A3-         B79         LVDS_BKLT_EN           A80         GND (FIXED)         B80         GND (FIXED)           A81         LVDS_A_CK+         B81         LVDS_B_CK+           A82         LVDS_A_CK-         B82         LVDS_B_CK-           A83         LVDS_I2C_CK         B83         LVDS_BKLT_CTRL           A84         LVDS_I2C_DAT         B84         VCC_5V_SBY           A85         GPI3         B85         VCC_5V_SBY           A86         N/A         B86         VCC_5V_SBY           A87         eDP_HPD         B87         VCC_5V_SBY           A88         PCIE_CLK_REF+         B88         BIOS_DIS1#           A89         PCIE_CLK_REF-         B89         VGA_RED                                                                                                  | A72 | LVDS_A0-      | B72 | LVDS_B0-       |
| A75         LVDS_A2+         B75         LVDS_B2+           A76         LVDS_A2-         B76         LVDS_B2-           A77         LVDS_VDD_EN         B77         LVDS_B3+           A78         LVDS_A3+         B78         LVDS_B3-           A79         LVDS_A3-         B79         LVDS_BKLT_EN           A80         GND (FIXED)         B80         GND (FIXED)           A81         LVDS_A_CK+         B81         LVDS_B_CK+           A82         LVDS_A_CK-         B82         LVDS_B_CK-           A83         LVDS_I2C_CK         B83         LVDS_BKLT_CTRL           A84         LVDS_I2C_DAT         B84         VCC_5V_SBY           A85         GPI3         B85         VCC_5V_SBY           A86         N/A         B86         VCC_5V_SBY           A87         eDP_HPD         B87         VCC_5V_SBY           A88         PCIE_CLK_REF+         B88         BIOS_DIS1#           A89         PCIE_CLK_REF-         B89         VGA_RED                                                                                                    |     |               |     |                |
| A76         LVDS_A2-         B76         LVDS_B2-           A77         LVDS_VDD_EN         B77         LVDS_B3+           A78         LVDS_A3+         B78         LVDS_B3-           A79         LVDS_A3-         B79         LVDS_BKLT_EN           A80         GND (FIXED)         B80         GND (FIXED)           A81         LVDS_A_CK+         B81         LVDS_B_CK+           A82         LVDS_A_CK-         B82         LVDS_B_CK-           A83         LVDS_I2C_CK         B83         LVDS_BKLT_CTRL           A84         LVDS_I2C_DAT         B84         VCC_5V_SBY           A85         GPI3         B85         VCC_5V_SBY           A86         N/A         B86         VCC_5V_SBY           A87         eDP_HPD         B87         VCC_5V_SBY           A88         PCIE_CLK_REF+         B88         BIOS_DIS1#           A89         PCIE_CLK_REF-         B89         VGA_RED                                                                                                    | A74 | LVDS_A1-      | B74 | LVDS_B1-       |
| A77         LVDS_VDD_EN         B77         LVDS_B3+           A78         LVDS_A3+         B78         LVDS_B3-           A79         LVDS_A3-         B79         LVDS_BKLT_EN           A80         GND (FIXED)         B80         GND (FIXED)           A81         LVDS_A_CK+         B81         LVDS_B_CK+           A82         LVDS_A_CK-         B82         LVDS_B_CK-           A83         LVDS_I2C_CK         B83         LVDS_BKLT_CTRL           A84         LVDS_I2C_DAT         B84         VCC_5V_SBY           A85         GPI3         B85         VCC_5V_SBY           A86         N/A         B86         VCC_5V_SBY           A87         eDP_HPD         B87         VCC_5V_SBY           A88         PCIE_CLK_REF+         B88         BIOS_DIS1#           A89         PCIE_CLK_REF-         B89         VGA_RED                                                                                                    | A75 | LVDS_A2+      | B75 | LVDS_B2+       |
| A78         LVDS_A3+         B78         LVDS_B3-           A79         LVDS_A3-         B79         LVDS_BKLT_EN           A80         GND (FIXED)         B80         GND (FIXED)           A81         LVDS_A_CK+         B81         LVDS_B_CK+           A82         LVDS_A_CK-         B82         LVDS_B_CK-           A83         LVDS_I2C_CK         B83         LVDS_BKLT_CTRL           A84         LVDS_I2C_DAT         B84         VCC_5V_SBY           A85         GPI3         B85         VCC_5V_SBY           A86         N/A         B86         VCC_5V_SBY           A87         eDP_HPD         B87         VCC_5V_SBY           A88         PCIE_CLK_REF+         B88         BIOS_DIS1#           A89         PCIE_CLK_REF-         B89         VGA_RED                                                                                                    | A76 | LVDS_A2-      | B76 | LVDS_B2-       |
| A79         LVDS_A3-         B79         LVDS_BKLT_EN           A80         GND (FIXED)         B80         GND (FIXED)           A81         LVDS_A_CK+         B81         LVDS_B_CK+           A82         LVDS_A_CK-         B82         LVDS_B_CK-           A83         LVDS_I2C_CK         B83         LVDS_BKLT_CTRL           A84         LVDS_I2C_DAT         B84         VCC_5V_SBY           A85         GPI3         B85         VCC_5V_SBY           A86         N/A         B86         VCC_5V_SBY           A87         eDP_HPD         B87         VCC_5V_SBY           A88         PCIE_CLK_REF+         B88         BIOS_DIS1#           A89         PCIE_CLK_REF-         B89         VGA_RED                                                                                                    | A77 | LVDS_VDD_EN   | B77 | LVDS_B3+       |
| A80       GND (FIXED)       B80       GND (FIXED)         A81       LVDS_A_CK+       B81       LVDS_B_CK+         A82       LVDS_A_CK-       B82       LVDS_B_CK-         A83       LVDS_I2C_CK       B83       LVDS_BKLT_CTRL         A84       LVDS_I2C_DAT       B84       VCC_5V_SBY         A85       GPI3       B85       VCC_5V_SBY         A86       N/A       B86       VCC_5V_SBY         A87       eDP_HPD       B87       VCC_5V_SBY         A88       PCIE_CLK_REF+       B88       BIOS_DIS1#         A89       PCIE_CLK_REF-       B89       VGA_RED                                                                                                    | A78 | LVDS_A3+      | B78 | LVDS_B3-       |
| A81         LVDS_A_CK+         B81         LVDS_B_CK+           A82         LVDS_A_CK-         B82         LVDS_B_CK-           A83         LVDS_I2C_CK         B83         LVDS_BKLT_CTRL           A84         LVDS_I2C_DAT         B84         VCC_5V_SBY           A85         GPI3         B85         VCC_5V_SBY           A86         N/A         B86         VCC_5V_SBY           A87         eDP_HPD         B87         VCC_5V_SBY           A88         PCIE_CLK_REF+         B88         BIOS_DIS1#           A89         PCIE_CLK_REF-         B89         VGA_RED                                                                                                    | A79 | LVDS_A3-      | B79 | LVDS_BKLT_EN   |
| A82         LVDS_A_CK-         B82         LVDS_B_CK-           A83         LVDS_I2C_CK         B83         LVDS_BKLT_CTRL           A84         LVDS_I2C_DAT         B84         VCC_5V_SBY           A85         GPI3         B85         VCC_5V_SBY           A86         N/A         B86         VCC_5V_SBY           A87         eDP_HPD         B87         VCC_5V_SBY           A88         PCIE_CLK_REF+         B88         BIOS_DIS1#           A89         PCIE_CLK_REF-         B89         VGA_RED                                                                                                    | A80 | GND (FIXED)   | B80 | GND (FIXED)    |
| A83         LVDS_I2C_CK         B83         LVDS_BKLT_CTRL           A84         LVDS_I2C_DAT         B84         VCC_5V_SBY           A85         GPI3         B85         VCC_5V_SBY           A86         N/A         B86         VCC_5V_SBY           A87         eDP_HPD         B87         VCC_5V_SBY           A88         PCIE_CLK_REF+         B88         BIOS_DIS1#           A89         PCIE_CLK_REF-         B89         VGA_RED                                                                                                    | A81 | LVDS_A_CK+    | B81 | LVDS_B_CK+     |
| A84         LVDS_I2C_DAT         B84         VCC_5V_SBY           A85         GPI3         B85         VCC_5V_SBY           A86         N/A         B86         VCC_5V_SBY           A87         eDP_HPD         B87         VCC_5V_SBY           A88         PCIE_CLK_REF+         B88         BIOS_DIS1#           A89         PCIE_CLK_REF-         B89         VGA_RED                                                                                                    | A82 | LVDS_A_CK-    | B82 | LVDS_B_CK-     |
| A85         GPI3         B85         VCC_5V_SBY           A86         N/A         B86         VCC_5V_SBY           A87         eDP_HPD         B87         VCC_5V_SBY           A88         PCIE_CLK_REF+         B88         BIOS_DIS1#           A89         PCIE_CLK_REF-         B89         VGA_RED                                                                                                    | A83 | LVDS_I2C_CK   | B83 | LVDS_BKLT_CTRL |
| A86         N/A         B86         VCC_5V_SBY           A87         eDP_HPD         B87         VCC_5V_SBY           A88         PCIE_CLK_REF+         B88         BIOS_DIS1#           A89         PCIE_CLK_REF-         B89         VGA_RED                                                                                                    | A84 | LVDS_I2C_DAT  | B84 | VCC_5V_SBY     |
| A87         eDP_HPD         B87         VCC_5V_SBY           A88         PCIE_CLK_REF+         B88         BIOS_DIS1#           A89         PCIE_CLK_REF-         B89         VGA_RED                                                                                                    | A85 | GPI3          | B85 | VCC_5V_SBY     |
| A88         PCIE_CLK_REF+         B88         BIOS_DIS1#           A89         PCIE_CLK_REF-         B89         VGA_RED                                                                                                    | A86 | N/A           | B86 | VCC_5V_SBY     |
| A89 PCIE_CLK_REF- B89 VGA_RED                                                                                                    | A87 | eDP_HPD       | B87 | VCC_5V_SBY     |
|                                                                                                    | A88 | PCIE_CLK_REF+ | B88 | BIOS_DIS1#     |
| A90 GND (FIXED) B90 GND (FIXED)                                                                                                    | A89 | PCIE_CLK_REF- | B89 | VGA_RED        |
|                                                                                                    | A90 | GND (FIXED)   | B90 | GND (FIXED)    |

| A92         SPI_MISO         B92         VGA_BLU           A93         GPO0         B93         VGA_HSYNC           A94         SPI_CLK         B94         VGA_VSYNC           A95         SPI_MOSI         B95         VGA_IZC_DAT           A96         TPM_PP         B96         VGA_IZC_DAT           A97         N/A         B97         SPI_CS#           A98         SER0_TX         B98         N/A           A100         GND (FIXED)         B100         GND (FIXED)           A101         SER1_TX         B101         FAN_PWMOUT           A102         SER1_RX         B102         FAN_TACHIN           A103         LID#         B103         SLEEP#           A104         VCC_12V         B104         VCC_12V           A105         VCC_12V         B106         VCC_12V           A106         VCC_12V         B107         VCC_12V           A107         VCC_12V         B108         VCC_12V           A108         VCC_12V         B108         VCC_12V           A109         VCC_12V         B109         VCC_12V           A109         VCC_12V         B109         VCC_12V                                                                                                    | A91     | SPI_POWER                             | B91  | VGA_GRN     |
|----------------------------------------------------------------------------------------------------|---------|---------------------------------------|------|-------------|
| A93         GPO0         B93         VGA_HSYNC           A94         SPI_CLK         B94         VGA_VSYNC           A95         SPI_MOSI         B95         VGA_I2C_DAT           A96         TPM_PP         B96         VGA_I2C_DAT           A97         N/A         B97         SPI_CS#           A98         SERO_TX         B98         N/A           A99         SERO_RX         B99         N/A           A100         GND (FIXED)         B100         GND (FIXED)           A101         SER1_TX         B101         FAN_PWMOUT           A102         SER1_RX         B102         FAN_TACHIN           A103         LID#         B103         SLEP#           A104         VCC_12V         B104         VCC_12V           A105         VCC_12V         B105         VCC_12V           A106         VCC_12V         B106         VCC_12V           A109         VCC_12V         B108         VCC_12V           A109         VCC_12V         B108         VCC_12V           A110         GND (FIXED)         B110         GND (FIXED)           C2         GND         D2         GND           C                                                                                                    |         | _                                     |      | _           |
| A94         SPI_CLK         B94         VGA_VSYNC           A95         SPI_MOSI         B95         VGA_I2C_CK           A96         TPM_PP         B96         VGA_I2C_DAT           A97         N/A         B97         SPI_CS#           A98         SERO_RX         B99         N/A           A100         GND (FIXED)         B100         GND (FIXED)           A101         SER1_TX         B101         FAN_PWMOUT           A102         SER1_RX         B102         FAN_TACHIN           A103         LID#         B103         SLEEP#           A104         VCC_12V         B105         VCC_12V           A105         VCC_12V         B105         VCC_12V           A106         VCC_12V         B106         VCC_12V           A107         VCC_12V         B107         VCC_12V           A108         VCC_12V         B109         VCC_12V           A109         VCC_12V         B109         VCC_12V           A110         GND (FIXED)         B11         GND (FIXED)           C1         GND (FIXED)         B1         GND (FIXED)           C2         GND         D2         GND                                                                                                    |         | <del>-</del>                          | +    | _           |
| A95         SPI_MOSI         B95         VGA_I2C_CK           A96         TPM_PP         B96         VGA_I2C_DAT           A97         N/A         B97         SPI_CS#           A98         SERO_TX         B98         N/A           A99         SERO_RX         B99         N/A           A100         GND (FIXED)         B100         GND (FIXED)           A101         SERI_RX         B101         FAN_PWMOUT           A102         SERI_RX         B103         SLEEP#           A103         LID#         B103         SLEEP#           A104         VCC_12V         B106         VCC_12V           A105         VCC_12V         B106         VCC_12V           A106         VCC_12V         B106         VCC_12V           A107         VCC_12V         B108         VCC_12V           A108         VCC_12V         B109         VCC_12V           A109         VCC_12V         B109         VCC_12V           A100         VCL_12V         B108         VCC_12V           A100         VCC_12V         B108         VCC_12V           A100         VCC_12V         B109         VCC_12V <t< td=""><td></td><td></td><td></td><td>_</td></t<>                                                                                 |         |                                       |      | _           |
| A96         TPM_PP         B96         VGA_I2C_DAT           A97         N/A         B97         SPI_CS#           A98         SERO_TX         B98         N/A           A99         SERO_RX         B99         N/A           A100         GND (FIXED)         B100         GND (FIXED)           A101         SER1_TX         B101         FAN_PWMOUT           A102         SER1_RX         B102         FAN_TACHIN           A103         LID#         B103         SLEEP#           A104         VCC_12V         B104         VCC_12V           A105         VCC_12V         B106         VCC_12V           A106         VCC_12V         B106         VCC_12V           A107         VCC_12V         B108         VCC_12V           A108         VCC_12V         B109         VCC_12V           A109         VCC_12V         B109         VCC_12V           A110         GND (FIXED)         B11         GND (FIXED)           C2         GND         D2         GND           C3         USB_SSRX0-         D3         USB_SSTX0-           C4         USB_SSRX1-         D6         USB_SSTX1-           <                                                                                                    |         | <del>-</del>                          |      | _           |
| A97         N/A         B97         SPI_CS#           A98         SERO_TX         B98         N/A           A99         SERO_RX         B99         N/A           A100         GND (FIXED)         B100         GND (FIXED)           A101         SER1_TX         B101         FAN_PWMOUT           A102         SER1_RX         B102         FAN_TACHIN           A103         LID#         B103         SLEEP#           A104         VCC_12V         B104         VCC_12V           A105         VCC_12V         B106         VCC_12V           A106         VCC_12V         B106         VCC_12V           A107         VCC_12V         B108         VCC_12V           A108         VCC_12V         B108         VCC_12V           A109         VCC_12V         B109         VCC_12V           A110         GND (FIXED)         B110         GND (FIXED)           C2         GND         D2         GND           C3         USB_SSRX0-         D3         USB_SSTX0-           C4         USB_SSRX0+         D4         USB_SSTX1-           C5         GND         D5         GND           C6                                                                                                    |         |                                       | -    |             |
| A98         SERO_TX         B98         N/A           A99         SERO_RX         B99         N/A           A100         GND (FIXED)         B100         GND (FIXED)           A101         SER1_TX         B101         FAN_PWMOUT           A102         SER1_RX         B102         FAN_TACHIN           A103         LID#         B103         SLEEP#           A104         VCC_12V         B104         VCC_12V           A105         VCC_12V         B106         VCC_12V           A106         VCC_12V         B106         VCC_12V           A107         VCC_12V         B108         VCC_12V           A108         VCC_12V         B108         VCC_12V           A109         VCC_12V         B109         VCC_12V           A109         VCC_12V         B109         VCC_12V           A110         GND (FIXED)         B11         GND (FIXED)           C1         GND (FIXED)         D1         GND (FIXED)           C2         GND         D2         GND           C3         USB_SSRX0-         D3         USB_SSSTX1-           C4         USB_SSRX1+         D6         USB_SSTX1+                                                                                                    |         | _                                     |      |             |
| A99         SERO_RX         B99         N/A           A100         GND (FIXED)         B100         GND (FIXED)           A101         SER1_TX         B101         FAN_TACHIN           A102         SER1_RX         B103         SLEEP#           A103         LID#         B103         SLEEP#           A104         VCC_12V         B104         VCC_12V           A105         VCC_12V         B106         VCC_12V           A106         VCC_12V         B106         VCC_12V           A107         VCC_12V         B108         VCC_12V           A108         VCC_12V         B109         VCC_12V           A109         VCC_12V         B109         VCC_12V           A110         GND (FIXED)         B110         GND (FIXED)           SOM-5897         Row C,D         D         C1         GND (FIXED)           C1         GND (FIXED)         D1         GND (FIXED)           C2         GND         D2         GND           C3         USB_SSRX0-         D3         USB_SSSTX1-           C4         USB_SSRX1-         D6         USB_SSTX1+           C7         USB_SSRX1+         D7         USB_                                                                                                    |         |                                       |      | _           |
| A100         GND (FIXED)         B100         GND (FIXED)           A101         SER1_TX         B101         FAN_PWMOUT           A102         SER1_RX         B102         FAN_TACHIN           A103         LID#         B103         SLEEP#           A104         VCC_12V         B104         VCC_12V           A105         VCC_12V         B105         VCC_12V           A106         VCC_12V         B106         VCC_12V           A107         VCC_12V         B107         VCC_12V           A108         VCC_12V         B108         VCC_12V           A109         VCC_12V         B109         VCC_12V           A110         GND (FIXED)         B110         GND (FIXED)           C2         GND         D2         GND           C3         USB_SSRX0-         D3         USB_SSTX0-           C4         USB_SSRX0+         D4         USB_SSTX1-           C5         GND         D5         GND           C6         USB_SSRX1+         D7         USB_SSTX1+           C7         USB_SSRX1+         D7         USB_SSTX2-           C10         USB_SSRX3-         D10         USB_SSTX3-                                                                                                    |         | -                                     |      |             |
| A101         SER1_TX         B101         FAN_PWMOUT           A102         SER1_RX         B102         FAN_TACHIN           A103         LID#         B103         SLEEP#           A104         VCC_12V         B104         VCC_12V           A105         VCC_12V         B105         VCC_12V           A106         VCC_12V         B106         VCC_12V           A107         VCC_12V         B108         VCC_12V           A108         VCC_12V         B109         VCC_12V           A109         VCC_12V         B109         VCC_12V           A109         VCC_12V         B109         VCC_12V           A110         GND (FIXED)         B110         GND (FIXED)           C1         GND (FIXED)         D1         GND (FIXED)           C2         GND         D2         GND           C3         USB_SSRX0-         D3         USB_SSTX0-           C4         USB_SSRX0+         D4         USB_SSTX1-           C5         GND         D5         GND           C6         USB_SSRX1+         D7         USB_SSTX1+           C7         USB_SSRX2-         D9         USB_SSTX2-                                                                                                    |         | -                                     |      |             |
| A102         SER1_RX         B102         FAA_TACHIN           A103         LID#         B103         SLEEP#           A104         VCC_12V         B104         VCC_12V           A105         VCC_12V         B105         VCC_12V           A106         VCC_12V         B106         VCC_12V           A107         VCC_12V         B108         VCC_12V           A108         VCC_12V         B109         VCC_12V           A109         VCC_12V         B109         VCC_12V           A110         GND (FIXED)         B110         GND (FIXED)           SOM-5897         Row C,D         C1         GND (FIXED)         D1         GND (FIXED)           C2         GND         D2         GND         D         C2         GND           C3         USB_SSRX0+         D3         USB_SSTX0+         C3         USB_SSSTX0+         D4         USB_SSSTX1+         D6         USB_SSTX1+         D7         USB_SSTX1+         D7         USB_SSTX1+         D8         USB_SSTX1+         D8         USB_SSTX2+         D9         USB_SSTX2+         D10         USB_SSTX2+         D10         USB_SSTX3+         D12         USB_SSTX3+         D13         USB_SSTX3+                                                    |         | ,                                     | +    | , ,         |
| A103         LID#         B103         SLEEP#           A104         VCC_12V         B104         VCC_12V           A105         VCC_12V         B105         VCC_12V           A106         VCC_12V         B106         VCC_12V           A107         VCC_12V         B108         VCC_12V           A108         VCC_12V         B108         VCC_12V           A109         VCC_12V         B109         VCC_12V           A110         GND (FIXED)         B110         GND (FIXED)           SOM-5897 Row C,D         SOMD         SOMD         SOMD           C2         GND         D2         GND           C3         USB_SSRX0-         D3         USB_SSTX0-           C4         USB_SSRX0+         D4         USB_SSTX1-           C5         GND         D5         GND           C6         USB_SSRX1+         D6         USB_SSTX1+           C7         USB_SSRX2+         D9         USB_SSTX2-           C10         USB_SSRX2+         D10         USB_SSTX2-           C11         GND (FIXED)         D11         GND (FIXED)           C12         USB_SSRX3-         D12         USB_SSTX3-                                                                                                    |         | _                                     |      | _           |
| A104         VCC_12V         B104         VCC_12V           A105         VCC_12V         B105         VCC_12V           A106         VCC_12V         B106         VCC_12V           A107         VCC_12V         B108         VCC_12V           A108         VCC_12V         B109         VCC_12V           A109         VCC_12V         B109         VCC_12V           A110         GND (FIXED)         B110         GND (FIXED)           SOM-5897 Row C,D         SND         SND (FIXED)           C1         GND (FIXED)         D1         GND (FIXED)           C2         GND         D2         GND           C3         USB_SSRX0-         D3         USB_SSTX0-           C4         USB_SSRX0-         D3         USB_SSTX0-           C5         GND         D5         GND           C6         USB_SSRX1-         D6         USB_SSTX1-           C7         USB_SSRX1+         D7         USB_SSTX2-           C10         USB_SSRX2-         D9         USB_SSTX2-           C11         GND (FIXED)         D11         GND (FIXED)           C12         USB_SSRX3-         D12         USB_SSTX3-                                                                                                    |         | _                                     |      | _           |
| A105         VCC_12V         B105         VCC_12V           A106         VCC_12V         B106         VCC_12V           A107         VCC_12V         B107         VCC_12V           A108         VCC_12V         B108         VCC_12V           A109         VCC_12V         B109         VCC_12V           A110         GND (FIXED)         B110         GND (FIXED)           SOM-5897 Row C,D         SOMD         D2         GND           C2         GND         D2         GND           C3         USB_SSRX0-         D3         USB_SSTX0-           C4         USB_SSRX0+         D4         USB_SSSTX0-           C5         GND         D5         GND           C6         USB_SSRX1-         D6         USB_SSSTX1-           C7         USB_SSRX1+         D7         USB_SSSTX1+           C8         GND         D8         GND           C9         USB_SSRX2-         D9         USB_SSSTX2-           C10         USB_SSRX3-         D10         USB_SSSTX3-           C11         GND (FIXED)         D11         GND (FIXED)           C12         USB_SSRX3+         D13         USB_SSSTX3+      <                                                                                                    |         |                                       |      |             |
| A106         VCC_12V         B106         VCC_12V           A107         VCC_12V         B107         VCC_12V           A108         VCC_12V         B108         VCC_12V           A109         VCC_12V         B109         VCC_12V           A110         GND (FIXED)         B110         GND (FIXED)           SOM-5897 Row C,D           C1         GND (FIXED)         D1         GND (FIXED)           C2         GND         D2         GND           C3         USB_SSRX0-         D3         USB_SSTX0-           C4         USB_SSRX0+         D4         USB_SSSTX0-           C5         GND         D5         GND           C6         USB_SSRX1-         D6         USB_SSSTX1-           C7         USB_SSRX2-         D9         USB_SSTX2-           C10         USB_SSRX2-         D9         USB_SSTX2-           C10         USB_SSRX3-         D10         USB_SSTX3-           C11         GND (FIXED)         D11         GND (FIXED)           C12         USB_SSRX3-         D12         USB_SSTX3-           C13         USB_SSRX3-         D12         USB_SSTX3-           C14         <                                                                                                    |         |                                       |      |             |
| A107         VCC_12V         B107         VCC_12V           A108         VCC_12V         B108         VCC_12V           A109         VCC_12V         B109         VCC_12V           A110         GND (FIXED)         B110         GND (FIXED)           SOM-5897 Row C,D           C1         GND (FIXED)         D1         GND (FIXED)           C2         GND         D2         GND           C3         USB_SSRX0-         D3         USB_SSTX0-           C4         USB_SSRX0+         D4         USB_SSTX0+           C5         GND         D5         GND           C6         USB_SSRX1-         D6         USB_SSTX1+           C7         USB_SSRX1+         D7         USB_SSTX2+           C8         GND         D8         GND           C9         USB_SSRX2-         D9         USB_SSTX2+           C10         USB_SSRX3+         D10         USB_SSTX3+           C11         GND (FIXED)         D11         GND (FIXED)           C12         USB_SSRX3+         D12         USB_SSTX3+           C13         USB_SSRX3+         D13         USB_SSTX3+           C14         GND                                                                                                    |         |                                       |      | _           |
| A108         VCC_12V         B108         VCC_12V           A109         VCC_12V         B109         VCC_12V           A110         GND (FIXED)         B110         GND (FIXED)           SOM-5897         Row C,D         D         GND         GND           C1         GND (FIXED)         D1         GND         GND           C2         GND         D2         GND         GND           C3         USB_SSRX0-         D3         USB_SSTX0-           C4         USB_SSRX0-         D4         USB_SSTX0-           C5         GND         D5         GND           C6         USB_SSRX1-         D6         USB_SSTX1-           C7         USB_SSRX1+         D7         USB_SSTX1+           C8         GND         D8         GND           C9         USB_SSRX2-         D9         USB_SSTX2-           C10         USB_SSRX3-         D10         USB_SSTX3-           C11         GND (FIXED)         D11         GND (FIXED)           C12         USB_SSRX3-         D12         USB_SSTX3-           C13         USB_SSRX3+         D13         USB_SSTX3+           C14         GND         D14<                                                                                                    |         |                                       |      | _           |
| A109         VCC_12V         B109         VCC_12V           A110         GND (FIXED)         B110         GND (FIXED)           SOM-5897 Row C,D         D         GND (FIXED)         D1         GND (FIXED)           C1         GND (FIXED)         D2         GND         GND         GND         GND           C3         USB_SSRX0-         D3         USB_SSTX0-         CO         GND         GND <td></td> <td>_</td> <td>-</td> <td>_</td> |         | _                                     | -    | _           |
| A110 GND (FIXED) B110 GND (FIXED)  SOM-5897 Row C,D  C1 GND (FIXED) D1 GND (FIXED)  C2 GND D2 GND  C3 USB_SSRX0- D3 USB_SSTX0-  C4 USB_SSRX0+ D4 USB_SSTX0+  C5 GND D5 GND  C6 USB_SSRX1- D6 USB_SSTX1-  C7 USB_SSRX1+ D7 USB_SSTX1+  C8 GND D8 GND  C9 USB_SSRX2- D9 USB_SSTX2-  C10 USB_SSRX2+ D10 USB_SSTX2+  C11 GND (FIXED) D11 GND (FIXED)  C12 USB_SSRX3- D12 USB_SSTX3-  C13 USB_SSRX3+ D13 USB_SSTX3+  C14 GND D14 GND  C15 N/A D15 DD11_CTRLDATA_AUX-  C16 N/A D16 D19 PCIE_TX6+  C20 PCIE_RX6- D20 PCIE_TX7-  C24 DD11_HPD D24 N/A  C15 N/A D15 DD12 TX7-  C24 DD11_HPD D24 N/A  C25 N/A D25 N/A                                                                                                    |         | _                                     |      |             |
| SOM-5897 Row C,D                                                                                                    |         |                                       |      | _           |
| C1         GND (FIXED)         D1         GND (FIXED)           C2         GND         D2         GND           C3         USB_SSRX0-         D3         USB_SSTX0-           C4         USB_SSRX0+         D4         USB_SSTX0+           C5         GND         D5         GND           C6         USB_SSRX1-         D6         USB_SSTX1-           C7         USB_SSRX1+         D7         USB_SSTX1+           C8         GND         D8         GND           C9         USB_SSRX2-         D9         USB_SSTX2-           C10         USB_SSRX2+         D10         USB_SSTX2+           C11         GND (FIXED)         D11         GND (FIXED)           C12         USB_SSRX3-         D12         USB_SSTX3-           C13         USB_SSRX3+         D13         USB_SSTX3+           C14         GND         D14         GND           C15         N/A         D15         DDI1_CTRLCLK_AUX+           C16         N/A         D16         DDI1_CTRLDATA_AUX-           C17         N/A         D18         N/A           C18         N/A         D18         N/A           C19                                                                                                    | ATTU    | GND (FIXED)                           | BIII | GND (FIXED) |
| C1         GND (FIXED)         D1         GND (FIXED)           C2         GND         D2         GND           C3         USB_SSRX0-         D3         USB_SSTX0-           C4         USB_SSRX0+         D4         USB_SSTX0+           C5         GND         D5         GND           C6         USB_SSRX1-         D6         USB_SSTX1-           C7         USB_SSRX1+         D7         USB_SSTX1+           C8         GND         D8         GND           C9         USB_SSRX2-         D9         USB_SSTX2-           C10         USB_SSRX2+         D10         USB_SSTX2+           C11         GND (FIXED)         D11         GND (FIXED)           C12         USB_SSRX3-         D12         USB_SSTX3-           C13         USB_SSRX3+         D13         USB_SSTX3+           C14         GND         D14         GND           C15         N/A         D15         DDI1_CTRLCLK_AUX+           C16         N/A         D16         DDI1_CTRLDATA_AUX-           C17         N/A         D18         N/A           C18         N/A         D18         N/A           C19                                                                                                    | COM 500 | 7 Day: 0 D                            |      |             |
| C2         GND         D2         GND           C3         USB_SSRX0-         D3         USB_SSTX0-           C4         USB_SSRX0+         D4         USB_SSTX0+           C5         GND         D5         GND           C6         USB_SSRX1-         D6         USB_SSTX1-           C7         USB_SSRX1+         D7         USB_SSTX1+           C8         GND         D8         GND           C9         USB_SSRX2-         D9         USB_SSTX2-           C10         USB_SSRX2-         D9         USB_SSTX2-           C11         GND (FIXED)         D11         GND (FIXED)           C12         USB_SSRX3-         D12         USB_SSTX3-           C13         USB_SSRX3-         D12         USB_SSTX3+           C14         GND         D14         GND           C15         N/A         D15         DDI1_CTRLCLK_AUX+           C16         N/A         D15         DDI1_CTRLDATA_AUX-           C17         N/A         D18         N/A           C18         N/A         D18         N/A           C19         PCIE_RX6-         D20         PCIE_TX6-           C21                                                                                                    |         | 1                                     |      | OND (EIVED) |
| C3         USB_SSRX0-         D3         USB_SSTX0-           C4         USB_SSRX0+         D4         USB_SSTX0+           C5         GND         D5         GND           C6         USB_SSRX1-         D6         USB_SSTX1-           C7         USB_SSRX1+         D7         USB_SSTX1+           C8         GND         D8         GND           C9         USB_SSRX2-         D9         USB_SSTX2-           C10         USB_SSRX2+         D10         USB_SSTX2-           C11         GND (FIXED)         D11         GND (FIXED)           C12         USB_SSRX3-         D12         USB_SSTX3-           C13         USB_SSRX3+         D13         USB_SSTX3+           C14         GND         D14         GND           C15         N/A         D15         DDI1_CTRLCLK_AUX+           C16         N/A         D16         DDI1_CTRLDATA_AUX-           C17         N/A         D17         N/A           C18         N/A         D18         N/A           C19         PCIE_RX6+         D19         PCIE_TX6-           C20         PCIE_RX6-         D20         PCIE_TX7-           C2                                                                                                    |         | · · · · · · · · · · · · · · · · · · · |      | , ,         |
| C4         USB_SSRX0+         D4         USB_SSTX0+           C5         GND         D5         GND           C6         USB_SSRX1-         D6         USB_SSTX1-           C7         USB_SSRX1+         D7         USB_SSTX1+           C8         GND         D8         GND           C9         USB_SSRX2-         D9         USB_SSTX2-           C10         USB_SSRX2+         D10         USB_SSTX2+           C11         GND (FIXED)         D11         GND (FIXED)           C12         USB_SSRX3-         D12         USB_SSTX3-           C13         USB_SSRX3+         D13         USB_SSTX3+           C14         GND         D14         GND           C15         N/A         D15         DDI1_CTRLCLK_AUX+           C16         N/A         D16         DDI1_CTRLDATA_AUX-           C17         N/A         D17         N/A           C18         N/A         D18         N/A           C19         PCIE_RX6+         D19         PCIE_TX6+           C20         PCIE_RX6-         D20         PCIE_TX7-           C21         GND (FIXED)         D21         GND (FIXED) <t< td=""><td></td><td></td><td></td><td></td></t<>                                                                                  |         |                                       |      |             |
| C5         GND         D5         GND           C6         USB_SSRX1-         D6         USB_SSTX1-           C7         USB_SSRX1+         D7         USB_SSTX1+           C8         GND         D8         GND           C9         USB_SSRX2-         D9         USB_SSTX2-           C10         USB_SSRX2+         D10         USB_SSTX2+           C11         GND (FIXED)         D11         GND (FIXED)           C12         USB_SSRX3-         D12         USB_SSTX3-           C13         USB_SSRX3+         D13         USB_SSTX3+           C14         GND         D14         GND           C15         N/A         D15         DDI1_CTRLCLK_AUX+           C16         N/A         D16         DDI1_CTRLDATA_AUX-           C17         N/A         D17         N/A           C18         N/A         D18         N/A           C19         PCIE_RX6+         D19         PCIE_TX6+           C20         PCIE_RX6-         D20         PCIE_TX7-           C21         GND (FIXED)         D21         GND (FIXED)           C22         PCIE_RX7-         D23         PCIE_TX7- <t< td=""><td></td><td></td><td></td><td><del></del></td></t<>                                                                       |         |                                       |      | <del></del> |
| C6         USB_SSRX1-         D6         USB_SSTX1-           C7         USB_SSRX1+         D7         USB_SSTX1+           C8         GND         D8         GND           C9         USB_SSRX2-         D9         USB_SSTX2-           C10         USB_SSRX2+         D10         USB_SSTX2+           C11         GND (FIXED)         D11         GND (FIXED)           C12         USB_SSRX3-         D12         USB_SSTX3-           C13         USB_SSRX3+         D13         USB_SSTX3+           C14         GND         D14         GND           C15         N/A         D15         DDI1_CTRLCLK_AUX+           C16         N/A         D16         DDI1_CTRLDATA_AUX-           C17         N/A         D17         N/A           C18         N/A         D18         N/A           C19         PCIE_RX6+         D19         PCIE_TX6+           C20         PCIE_RX6-         D20         PCIE_TX6-           C21         GND (FIXED)         D21         GND (FIXED)           C22         PCIE_RX7+         D22         PCIE_TX7-           C23         PCIE_RX7-D23         PCIE_TX7-                                                                                                    |         | _                                     |      |             |
| C7         USB_SSRX1+         D7         USB_SSTX1+           C8         GND         D8         GND           C9         USB_SSRX2-         D9         USB_SSTX2-           C10         USB_SSRX2+         D10         USB_SSTX2+           C11         GND (FIXED)         D11         GND (FIXED)           C12         USB_SSRX3-         D12         USB_SSTX3-           C13         USB_SSRX3+         D13         USB_SSTX3+           C14         GND         D14         GND           C15         N/A         D15         DDI1_CTRLCLK_AUX+           C16         N/A         D16         DDI1_CTRLDATA_AUX-           C17         N/A         D17         N/A           C18         N/A         D18         N/A           C19         PCIE_RX6+         D19         PCIE_TX6+           C20         PCIE_RX6-         D20         PCIE_TX6-           C21         GND (FIXED)         D21         GND (FIXED)           C22         PCIE_RX7+         D22         PCIE_TX7+           C23         PCIE_RX7-         D23         PCIE_TX7-           C24         DDI1_HPD         D24         N/A                                                                                                    |         |                                       |      |             |
| C8         GND         D8         GND           C9         USB_SSRX2-         D9         USB_SSTX2-           C10         USB_SSRX2+         D10         USB_SSTX2+           C11         GND (FIXED)         D11         GND (FIXED)           C12         USB_SSRX3-         D12         USB_SSTX3-           C13         USB_SSRX3+         D13         USB_SSTX3+           C14         GND         D14         GND           C15         N/A         D15         DDI1_CTRLCLK_AUX+           C16         N/A         D16         DDI1_CTRLDATA_AUX-           C17         N/A         D17         N/A           C18         N/A         D18         N/A           C19         PCIE_RX6+         D19         PCIE_TX6+           C20         PCIE_RX6-         D20         PCIE_TX6-           C21         GND (FIXED)         D21         GND (FIXED)           C22         PCIE_RX7+         D22         PCIE_TX7-           C23         PCIE_RX7-         D23         PCIE_TX7-           C24         DDI1_HPD         D24         N/A           C25         N/A         D25         N/A                                                                                                    |         |                                       |      |             |
| C9         USB_SSRX2-         D9         USB_SSTX2-           C10         USB_SSRX2+         D10         USB_SSTX2+           C11         GND (FIXED)         D11         GND (FIXED)           C12         USB_SSRX3-         D12         USB_SSTX3-           C13         USB_SSRX3+         D13         USB_SSTX3+           C14         GND         D14         GND           C15         N/A         D15         DDI1_CTRLCLK_AUX+           C16         N/A         D16         DDI1_CTRLDATA_AUX-           C17         N/A         D17         N/A           C18         N/A         D18         N/A           C19         PCIE_RX6+         D19         PCIE_TX6+           C20         PCIE_RX6-         D20         PCIE_TX6-           C21         GND (FIXED)         D21         GND (FIXED)           C22         PCIE_RX7+         D22         PCIE_TX7+           C23         PCIE_RX7-         D23         PCIE_TX7-           C24         DDI1_HPD         D24         N/A           C25         N/A         D25         N/A                                                                                                    |         |                                       |      |             |
| C10         USB_SSRX2+         D10         USB_SSTX2+           C11         GND (FIXED)         D11         GND (FIXED)           C12         USB_SSRX3-         D12         USB_SSTX3-           C13         USB_SSRX3+         D13         USB_SSTX3+           C14         GND         D14         GND           C15         N/A         D15         DDI1_CTRLCLK_AUX+           C16         N/A         D16         DDI1_CTRLDATA_AUX-           C17         N/A         D17         N/A           C18         N/A         D18         N/A           C19         PCIE_RX6+         D19         PCIE_TX6+           C20         PCIE_RX6-         D20         PCIE_TX6-           C21         GND (FIXED)         D21         GND (FIXED)           C22         PCIE_RX7+         D22         PCIE_TX7+           C23         PCIE_RX7-         D23         PCIE_TX7-           C24         DDI1_HPD         D24         N/A           C25         N/A         D25         N/A                                                                                                    |         |                                       |      |             |
| C11         GND (FIXED)         D11         GND (FIXED)           C12         USB_SSRX3-         D12         USB_SSTX3-           C13         USB_SSRX3+         D13         USB_SSTX3+           C14         GND         D14         GND           C15         N/A         D15         DDI1_CTRLCLK_AUX+           C16         N/A         D16         DDI1_CTRLDATA_AUX-           C17         N/A         D17         N/A           C18         N/A         D18         N/A           C19         PCIE_RX6+         D19         PCIE_TX6+           C20         PCIE_RX6-         D20         PCIE_TX6-           C21         GND (FIXED)         D21         GND (FIXED)           C22         PCIE_RX7+         D22         PCIE_TX7-           C23         PCIE_RX7-         D23         PCIE_TX7-           C24         DDI1_HPD         D24         N/A           C25         N/A         D25         N/A                                                                                                    |         |                                       |      | _           |
| C12         USB_SSRX3-         D12         USB_SSTX3-           C13         USB_SSRX3+         D13         USB_SSTX3+           C14         GND         D14         GND           C15         N/A         D15         DDI1_CTRLCLK_AUX+           C16         N/A         D16         DDI1_CTRLDATA_AUX-           C17         N/A         D17         N/A           C18         N/A         D18         N/A           C19         PCIE_RX6+         D19         PCIE_TX6+           C20         PCIE_RX6-         D20         PCIE_TX6-           C21         GND (FIXED)         D21         GND (FIXED)           C22         PCIE_RX7+         D22         PCIE_TX7+           C23         PCIE_RX7-         D23         PCIE_TX7-           C24         DDI1_HPD         D24         N/A           C25         N/A         D25         N/A                                                                                                    |         | _                                     |      |             |
| C13         USB_SSRX3+         D13         USB_SSTX3+           C14         GND         D14         GND           C15         N/A         D15         DDI1_CTRLCLK_AUX+           C16         N/A         D16         DDI1_CTRLDATA_AUX-           C17         N/A         D17         N/A           C18         N/A         D18         N/A           C19         PCIE_RX6+         D19         PCIE_TX6+           C20         PCIE_RX6-         D20         PCIE_TX6-           C21         GND (FIXED)         D21         GND (FIXED)           C22         PCIE_RX7+         D22         PCIE_TX7+           C23         PCIE_RX7-         D23         PCIE_TX7-           C24         DDI1_HPD         D24         N/A           C25         N/A         D25         N/A                                                                                                    |         | <u> </u>                              |      | , ,         |
| C14         GND         D14         GND           C15         N/A         D15         DDI1_CTRLCLK_AUX+           C16         N/A         D16         DDI1_CTRLDATA_AUX-           C17         N/A         D17         N/A           C18         N/A         D18         N/A           C19         PCIE_RX6+         D19         PCIE_TX6+           C20         PCIE_RX6-         D20         PCIE_TX6-           C21         GND (FIXED)         D21         GND (FIXED)           C22         PCIE_RX7+         D22         PCIE_TX7+           C23         PCIE_RX7-         D23         PCIE_TX7-           C24         DDI1_HPD         D24         N/A           C25         N/A         D25         N/A                                                                                                    |         | _                                     |      |             |
| C15         N/A         D15         DDI1_CTRLCLK_AUX+           C16         N/A         D16         DDI1_CTRLDATA_AUX-           C17         N/A         D17         N/A           C18         N/A         D18         N/A           C19         PCIE_RX6+         D19         PCIE_TX6+           C20         PCIE_RX6-         D20         PCIE_TX6-           C21         GND (FIXED)         D21         GND (FIXED)           C22         PCIE_RX7+         D22         PCIE_TX7+           C23         PCIE_RX7-         D23         PCIE_TX7-           C24         DDI1_HPD         D24         N/A           C25         N/A         D25         N/A                                                                                                    |         | _                                     |      | _           |
| C16         N/A         D16         DDI1_CTRLDATA_AUX-           C17         N/A         D17         N/A           C18         N/A         D18         N/A           C19         PCIE_RX6+         D19         PCIE_TX6+           C20         PCIE_RX6-         D20         PCIE_TX6-           C21         GND (FIXED)         D21         GND (FIXED)           C22         PCIE_RX7+         D22         PCIE_TX7+           C23         PCIE_RX7-         D23         PCIE_TX7-           C24         DDI1_HPD         D24         N/A           C25         N/A         D25         N/A                                                                                                    |         |                                       |      |             |
| C17         N/A         D17         N/A           C18         N/A         D18         N/A           C19         PCIE_RX6+         D19         PCIE_TX6+           C20         PCIE_RX6-         D20         PCIE_TX6-           C21         GND (FIXED)         D21         GND (FIXED)           C22         PCIE_RX7+         D22         PCIE_TX7+           C23         PCIE_RX7-         D23         PCIE_TX7-           C24         DDI1_HPD         D24         N/A           C25         N/A         D25         N/A                                                                                                    |         |                                       |      |             |
| C18         N/A         D18         N/A           C19         PCIE_RX6+         D19         PCIE_TX6+           C20         PCIE_RX6-         D20         PCIE_TX6-           C21         GND (FIXED)         D21         GND (FIXED)           C22         PCIE_RX7+         D22         PCIE_TX7+           C23         PCIE_RX7-         D23         PCIE_TX7-           C24         DDI1_HPD         D24         N/A           C25         N/A         D25         N/A                                                                                                    |         |                                       |      |             |
| C19         PCIE_RX6+         D19         PCIE_TX6+           C20         PCIE_RX6-         D20         PCIE_TX6-           C21         GND (FIXED)         D21         GND (FIXED)           C22         PCIE_RX7+         D22         PCIE_TX7+           C23         PCIE_RX7-         D23         PCIE_TX7-           C24         DDI1_HPD         D24         N/A           C25         N/A         D25         N/A                                                                                                    |         |                                       |      |             |
| C20         PCIE_RX6-         D20         PCIE_TX6-           C21         GND (FIXED)         D21         GND (FIXED)           C22         PCIE_RX7+         D22         PCIE_TX7+           C23         PCIE_RX7-         D23         PCIE_TX7-           C24         DDI1_HPD         D24         N/A           C25         N/A         D25         N/A                                                                                                    |         | N/A                                   | D18  | N/A         |
| C21         GND (FIXED)         D21         GND (FIXED)           C22         PCIE_RX7+         D22         PCIE_TX7+           C23         PCIE_RX7-         D23         PCIE_TX7-           C24         DDI1_HPD         D24         N/A           C25         N/A         D25         N/A                                                                                                    |         | PCIE_RX6+                             | D19  | PCIE_TX6+   |
| C22         PCIE_RX7+         D22         PCIE_TX7+           C23         PCIE_RX7-         D23         PCIE_TX7-           C24         DDI1_HPD         D24         N/A           C25         N/A         D25         N/A                                                                                                    | C20     | PCIE_RX6-                             | D20  | PCIE_TX6-   |
| C23         PCIE_RX7-         D23         PCIE_TX7-           C24         DDI1_HPD         D24         N/A           C25         N/A         D25         N/A                                                                                                    | C21     | GND (FIXED)                           | D21  | GND (FIXED) |
| C24         DDI1_HPD         D24         N/A           C25         N/A         D25         N/A                                                                                                    | C22     | PCIE_RX7+                             | D22  | PCIE_TX7+   |
| C25 N/A D25 N/A                                                                                                    | C23     | PCIE_RX7-                             | D23  | PCIE_TX7-   |
|                                                                                                    | C24     | DDI1_HPD                              | D24  | N/A         |
| C26 N/A D26 DDI1_PAIR0+                                                                                                    | C25     | N/A                                   | D25  | N/A         |
|                                                                                                    | C26     | N/A                                   | D26  | DDI1_PAIR0+ |

| C27 | N/A                | D27 | DDI1 PAIR0-      |
|-----|--------------------|-----|------------------|
| C28 | N/A                | D28 | N/A              |
| C29 | N/A                | D29 | DDI1 PAIR1+      |
| C30 | N/A                | D30 | DDI1 PAIR1-      |
| C31 | GND (FIXED)        | D31 | GND (FIXED)      |
| C32 | DDI2 CTRLCLK AUX+  | D32 | DDI1 PAIR2+      |
| C33 | DDI2 CTRLDATA AUX- | D33 | DDI1 PAIR2-      |
| C34 | DDI2 DDC AUX SEL   | D34 | DDI1 DDC AUX SEL |
| C35 | N/A                | D35 | N/A              |
| C36 | DDI3 CTRLCLK AUX+  | D36 | DDI1 PAIR3+      |
| C37 | DDI3 CTRLDATA AUX- | D37 | DDI1 PAIR3-      |
| C38 | DDI3 DDC AUX SEL   | D38 | N/A              |
| C39 | DDI3 PAIR0+        | D39 | DDI2 PAIR0+      |
| C40 | DDI3 PAIR0-        | D40 | DDI2 PAIR0-      |
| C41 | GND (FIXED)        | D41 | GND (FIXED)      |
| C42 | DDI3_PAIR1+        | D42 | DDI2_PAIR1+      |
| C43 | DDI3 PAIR1-        | D43 | DDI2 PAIR1-      |
| C44 | DDI3 HPD           | D44 | DDI2 HPD         |
| C45 | N/A                | D45 | N/A              |
| C46 | DDI3 PAIR2+        | D46 | DDI2 PAIR2+      |
| C47 | DDI3 PAIR2-        | D47 | DDI2 PAIR2-      |
| C48 | N/A                | D48 | N/A              |
| C49 | DDI3 PAIR3+        | D49 | DDI2_PAIR3+      |
| C50 | DDI3 PAIR3-        | D50 | DDI2 PAIR3-      |
| C51 | GND (FIXED)        | D51 | GND (FIXED)      |
| C52 | PEG RX0+           | D52 | PEG TX0+         |
| C53 | PEG_RX0-           | D53 | PEG_TX0-         |
| C54 | N/A                | D54 | PEG LANE RV#     |
| C55 | PEG_RX1+           | D55 | PEG_TX1+         |
| C56 | PEG_RX1-           | D56 | PEG_TX1-         |
| C57 | N/A                | D57 | TYPE2#           |
| C58 | PEG_RX2+           | D58 | PEG_TX2+         |
| C59 | PEG_RX2-           | D59 | PEG_TX2-         |
| C60 | GND (FIXED)        | D60 | GND (FIXED)      |
| C61 | PEG_RX3+           | D61 | PEG_TX3+         |
| C62 | PEG RX3-           | D62 | PEG_TX3-         |
| C63 | N/A                | D63 | N/A              |
| C64 | N/A                | D64 | N/A              |
| C65 | PEG RX4+           | D65 | PEG_TX4+         |
| C66 | PEG RX4-           | D66 | PEG TX4-         |
| C67 | N/A                | D67 | GND              |
| C68 | PEG RX5+           | D68 | PEG_TX5+         |
| C69 | PEG RX5-           | D69 | PEG_TX5-         |
| C70 | GND (FIXED)        | D70 | GND (FIXED)      |
| C71 | PEG_RX6+           | D71 | PEG_TX6+         |
| C72 | PEG RX6-           | D72 | PEG TX6-         |
| C73 | GND                | D73 | GND              |
| C74 | PEG RX7+           | D74 | PEG_TX7+         |
| L   | _                  | l   | _                |

| C75  | PEG_RX7-    | D75  | PEG_TX7-    |
|------|-------------|------|-------------|
| C76  | GND         | D76  | GND         |
| C77  | N/A         | D77  | N/A         |
| C78  | PEG_RX8+    | D78  | PEG_TX8+    |
| C79  | PEG_RX8-    | D79  | PEG_TX8-    |
| C80  | GND (FIXED) | D80  | GND (FIXED) |
| C81  | PEG_RX9+    | D81  | PEG_TX9+    |
| C82  | PEG_RX9-    | D82  | PEG_TX9-    |
| C83  | N/A         | D83  | N/A         |
| C84  | GND         | D84  | GND         |
| C85  | PEG_RX10+   | D85  | PEG_TX10+   |
| C86  | PEG_RX10-   | D86  | PEG_TX10-   |
| C87  | GND         | D87  | GND         |
| C88  | PEG_RX11+   | D88  | PEG_TX11+   |
| C89  | PEG_RX11-   | D89  | PEG_TX11-   |
| C90  | GND (FIXED) | D90  | GND (FIXED) |
| C91  | PEG_RX12+   | D91  | PEG_TX12+   |
| C92  | PEG_RX12-   | D92  | PEG_TX12-   |
| C93  | GND         | D93  | GND         |
| C94  | PEG_RX13+   | D94  | PEG_TX13+   |
| C95  | PEG_RX13-   | D95  | PEG_TX13-   |
| C96  | GND         | D96  | GND         |
| C97  | N/A         | D97  | PEG_ENABLE# |
| C98  | PEG_RX14+   | D98  | PEG_TX14+   |
| C99  | PEG_RX14-   | D99  | PEG_TX14-   |
| C100 | GND (FIXED) | D100 | GND (FIXED) |
| C101 | PEG_RX15+   | D101 | PEG_TX15+   |
| C102 | PEG_RX15-   | D102 | PEG_TX15-   |
| C103 | GND         | D103 | GND         |
| C104 | VCC_12V     | D104 | VCC_12V     |
| C105 | VCC_12V     | D105 | VCC_12V     |
| C106 | VCC_12V     | D106 | VCC_12V     |
| C107 | VCC_12V     | D107 | VCC_12V     |
| C108 | VCC_12V     | D108 | VCC_12V     |
| C109 | VCC_12V     | D109 | VCC_12V     |
| C110 | GND (FIXED) | D110 | GND (FIXED) |

## Appendix **B**

## **Watchdog Timer**

This appendix gives you the information about the watchdog timer programming on the SOM-5897 CPU System on Module.

**Sections include:** 

■ Watchdog Timer Programming

## **B.1 Programming the Watchdog Timer**

| Trigger Event | Note                             |
|---------------|----------------------------------|
| IRQ           | (BIOS setting default disable)** |
| NMI           | N/A                              |
| SCI           | Power button event               |
| Power Off     | Support                          |
| H/W Restart   | Support                          |
| External WDT  | N/A                              |

 $<sup>^{\</sup>star\star}$  WDT new driver support automatically selects available IRQ. Only Win XP, Win7 and Win8 support it.

In other OS, for details, please refer to iManager & Software API User Manual

# Appendix C

## **Programming GPIO**

This Appendix gives the illustration of the General Purpose Input and Output pin setting.

**Sections include:** 

■ System I/O Ports

## **C.1 GPIO Register**

| GPIO Byte Mapping | H/W Pin Name |
|-------------------|--------------|
| BIT0              | GPO0         |
| BIT1              | GPO1         |
| BIT2              | GPO2         |
| BIT3              | GPO3         |
| BIT4              | GPI0         |
| BIT5              | GPI1         |
| BIT6              | GPI2         |
| BIT7              | GPI3         |

For details, please refer to iManager & Software API User Manual.

**Download Here!** 

## Appendix D

## **System Assignments**

This appendix gives you the information about the system resource allocation on the SOM-5897 CPU System on Module.

**Sections include:** 

- System I/O ports
- **DMA Channel Assignments**
- Interrupt Assignments
- 1st MB Memory Map

## D.1 System I/O Ports

| Table D.1: System | I/O ports                                    |
|-------------------|----------------------------------------------|
| Addr.Range(Hex)   | Device                                       |
| 0000-0CF7         | PCI Express Root Complex                     |
| 0020-0021         | Programmable interrupt controller            |
| 0024-0025         | Programmable interrupt controller            |
| 0028-0029         | Programmable interrupt controller            |
| 002C-002D         | Programmable interrupt controller            |
| 002E-002F         | Motherboard resources                        |
| 0030-0031         | Programmable interrupt controller            |
| 0034-0035         | Programmable interrupt controller            |
| 0038-0039         | Programmable interrupt controller            |
| 003C-003D         | Programmable interrupt controller            |
| 0040-0043         | System timer                                 |
| 004E-004F         | Motherboard resources                        |
| 0050-0053         | System timer                                 |
| 0060-0060         | Standard PS/2 Keyboard                       |
| 0061-0061         | Motherboard resources                        |
| 0062-0062         | Microsoft ACPI-Compliant Embedded Controller |
| 0063-0063         | Motherboard resources                        |
| 0064-0064         | Standard PS/2 Keyboard                       |
| 0065-0065         | Motherboard resources                        |
| 0066-0066         | Microsoft ACPI-Compliant Embedded Controller |
| 0067-0067         | Motherboard resources                        |
| 0070-0070         | Motherboard resources                        |
| 0070-0077         | System CMOS/real time clock                  |
| 0080-0080         | Motherboard resources                        |
| 0092-0092         | Motherboard resources                        |
| 00A0-00A1         | Programmable interrupt controller            |
| 00A4-00A5         | Programmable interrupt controller            |
| 00A8-00A9         | Programmable interrupt controller            |
| 00AC-00AD         | Programmable interrupt controller            |
| 00B0-00B1         | Programmable interrupt controller            |
| 00B2-00B3         | Motherboard resources                        |
| 00B4-00B5         | Programmable interrupt controller            |
| 00B8-00B9         | Programmable interrupt controller            |
| 00BC-00BD         | Programmable interrupt controller            |
| 00F0-00F0         | Numeric data processor                       |
| 029C-029D         | Motherboard resources                        |
| 02E8-02EF         | Communications Port (COM4)                   |
| 02F8-02FF         | Communications Port (COM2)                   |
| 0378-037F         | Printer Port (LPT1)                          |
| 03E8-03EF         | Communications Port (COM3)                   |
| 03F8-03FF         | Communications Port (COM1)                   |
| 04D0-04D1         | Programmable interrupt controller            |
| 0680-069F         | Motherboard resources                        |

| Table D.1: System | I/O ports                                                        |
|-------------------|------------------------------------------------------------------|
| 0778-077F         | Printer Port (LPT1)                                              |
| 0800-087F         | Motherboard resources                                            |
| 0A00-0A0F         | Motherboard resources                                            |
| 0A10-0A1F         | Motherboard resources                                            |
| 0D00-FFFF         | PCI Express Root Complex                                         |
| 164E-164F         | Motherboard resources                                            |
| 1800-18FE         | Motherboard resources                                            |
| 1854-1857         | Motherboard resources                                            |
| F000-F03F         | Intel(R) HD Graphics 530                                         |
| F040-F05F         | Intel 100 Series/C230 Series Chipset Family SMBus – A123         |
| F060-F07F         | Intel 100 Series/C230 Series Chipset Family SATA AHCI Controller |
| F080-F083         | Intel 100 Series/C230 Series Chipset Family SATA AHCI Controller |
| F090-F097         | Intel 100 Series/C230 Series Chipset Family SATA AHCI Controller |
| FEF8-FEFF         | Intel Active Management Technology – SOL (COM5)                  |
| FF00-FFFE         | Motherboard resources                                            |
| FFFF-FFFF         | Motherboard resources                                            |

## **D.2 DMA Channel Assignments**

| Table D.2: DMA Channel Assignments |                     |
|------------------------------------|---------------------|
| Channel                            | Function            |
| 3                                  | Printer Port (LPT1) |

## **D.3 Interrupt Assignments**

| Table D.3: Interrup | t Assignments                                                           |
|---------------------|-------------------------------------------------------------------------|
| Interrupt#          | Interrupt Source                                                        |
| IRQ 0               | System Timer                                                            |
| IRQ 1               | Standard PS/2 Keyboard                                                  |
| IRQ 3               | Communications Port (COM2)                                              |
| IRQ 4               | Communications Port (COM1)                                              |
| IRQ 5               | Communications Port (COM3)                                              |
| IRQ 6               | Communications Port (COM4)                                              |
| IRQ 8               | System CMOS/real time clock                                             |
| IRQ 12              | Microsoft PS/2 Mouse                                                    |
| IRQ 13              | Numeric data processor                                                  |
| IRQ 14              | Motherboard resources                                                   |
| IRQ 81~511          | Microsoft ACPI-Compliant System                                         |
| IRQ 11              | Intel(R) 100 Series/C230 Series Chipset Family Thermal subsystem – A131 |
| IRQ 11              | Intel(R) 100 Series/C230 Series Chipset Family SMBus – A123             |
| IRQ 16              | High Definition Audio Controller                                        |
| IRQ 19              | Intel(R) Active Management Technology – SOL (COM5)                      |

| Table D.3: Interrupt Assignments |                                                              |  |
|----------------------------------|--------------------------------------------------------------|--|
| IRQ FFFFFFA (-6)                 | Intel(R) Management Engine Interface                         |  |
| IRQ FFFFFFB (-5)                 | Intel(R) USB 3.0 Host Controller Adaptation Driver           |  |
| IRQ FFFFFFC (-4)                 | Intel(R) HD Graphics 530                                     |  |
| IRQ FFFFFFD (-3)                 | Intel(R) Ethernet Connection (2) I219-LM                     |  |
| IRQ FFFFFFE (-2)                 | Intel(R) 100 Series/C230 Chipset Family SATA AHCI Controller |  |

## D.4 1st MB Memory Map

| Table D.4: 1st MB Memory Map |                                                                         |
|------------------------------|-------------------------------------------------------------------------|
| Addr. Range (Hex)            | Device                                                                  |
| 0x000A0000-0x000BFFFF        | PCI Express Root Complex                                                |
| 0x90000000-0xDFFFFFF         | PCI Express Root Complex                                                |
| 0xC0000000-0xCEFFFFF         | Intel(R) HD Graphics 530                                                |
| 0xDE000000-0xDEFFFFF         | Intel(R) HD Graphics 530                                                |
| 0xDF000000-0xDF01FFFF        | Intel(R) I210 Ethernet Connection I219-LM                               |
| 0xDF020000-0xDF02FFFF        | High Definition Audio Controller                                        |
| 0xDF030000-0xDF03FFFF        | Intel(R) USB 3.0 Host controller Adaptation Driver                      |
| 0xDF040000-0xDF043FFF        | High Definition Audio Controller                                        |
| 0xDF044000-0xDF047FFF        | Intel(R) 100 Series/C230 Series Chipset Family PMC - A121               |
| 0xDF048000-0xDF049FFF        | Intel(R) 100 Series/C230 Series Chipset Family SATA AHCI Controller     |
| 0xDF04A000-0xDF04A0FF        | Intel(R) 100 Series/C230 Series Chipset Family SMBus - A123             |
| 0xDF04B000-0xDF04B7FF        | Intel(R) 100 Series/C230 Series Chipset Family SATA AHCI Controller     |
| 0xDF04C000-0xDF04C0FF        | Intel(R) 100 Series/C230 Series Chipset Family SATA AHCI Controller     |
| 0xDF04F000-0xDF04FFFF        | Intel(R) 100 Series/C230 Series Chipset Family Thermal subsystem - A131 |
| 0xDFFE0000-0xDFFFFFF         | Motherboard resources                                                   |
| 0xE0000000-0xEFFFFFF         | Motherboard resources                                                   |
| 0xFD000000-0xFDABFFFF        | Motherboard resources                                                   |
| 0xFD000000-0xFE7FFFF         | PCI Express Root Complex                                                |
| 0xFDAC0000-0xFDACFFFF        | Intel(R) Serial IO GPIO Host Controller - INT345D                       |
| 0xFDAD0000-0xFDADFFFF        | Motherboard resources                                                   |
| 0xFDAE0000-0xFDAEFFFF        | Intel(R) Serial IO GPIO Host Controller - INT345D                       |
| 0xFDAF0000-0xFDAFFFFF        | Intel(R) Serial IO GPIO Host Controller - INT345D                       |
| 0xFDB00000-0xFDFFFFF         | Motherboard resources                                                   |
| 0xFE000000-0xFE01FFFF        | Motherboard resources                                                   |
| 0xFE036000-0xFE03BFFF        | Motherboard resources                                                   |
| 0xFE03D000-0xFE3FFFF         | Motherboard resources                                                   |
| 0xFE10000-0xFE1FFFFF         | Intel(R) 100 Series/C230 Series Chipset Family Trace<br>Hub - A126      |

| Table D.4: 1st MB Memory Map |                                                                    |
|------------------------------|--------------------------------------------------------------------|
| 0xFE20000-0xFE3FFFFF         | Intel(R) 100 Series/C230 Series Chipset Family Trace<br>Hub - A126 |
| 0xFE40E000-0xFE40EFFF        | Intel(R) Management Engine Interface                               |
| 0xFE40F000-0xFE40FFFF        | Intel(R) Active Management Technology - SOL (COM5)                 |
| 0xFE410000-0xFE7FFFF         | Motherboard resources                                              |
| 0xFED00000-0xFED003FF        | High precision event timer                                         |
| 0xFED10000-0xFED17FFF        | Motherboard resources                                              |
| 0xFED18000-0xFED18FFF        | Motherboard resources                                              |
| 0xFED19000-0xFED19FFF        | Motherboard resources                                              |
| 0xFED20000-0xFED3FFFF        | Motherboard resources                                              |
| 0xFED45000-0xFED8FFFF        | Motherboard resources                                              |
| 0xFED90000-0xFED93FFF        | Motherboard resources                                              |
| 0xFEE00000-0xFEEFFFF         | Motherboard resources                                              |
| 0xFF000000-0xFFFFFFFF        | Intel(R) 82802 Firmware Hub Device                                 |
| 0xFF000000-0xFFFFFFFF        | Motherboard resources                                              |

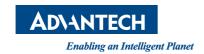

### www.advantech.com

Please verify specifications before quoting. This guide is intended for reference purposes only.

All product specifications are subject to change without notice.

No part of this publication may be reproduced in any form or by any means, electronic, photocopying, recording or otherwise, without prior written permission of the publisher.

All brand and product names are trademarks or registered trademarks of their respective companies.

© Advantech Co., Ltd. 2018